# www.roseltorg.ru

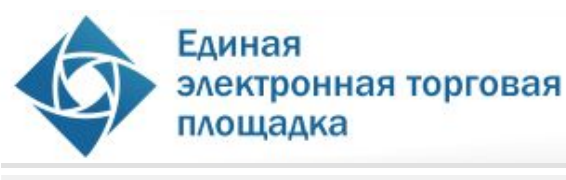

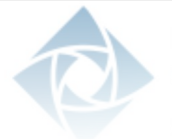

площадка электронная торговая

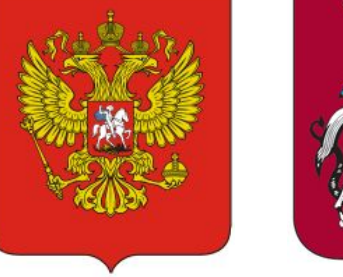

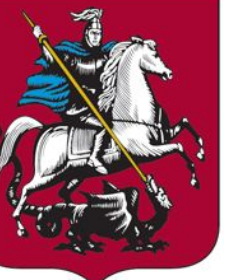

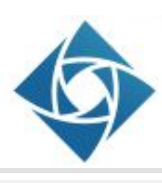

Единая электронная торговая площадка

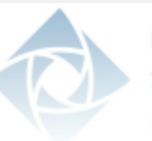

площадка электронная торговая

**Рассмотрение процедур проведения аукциона в электронной форме по 44-ФЗ «О контрактной системе».**

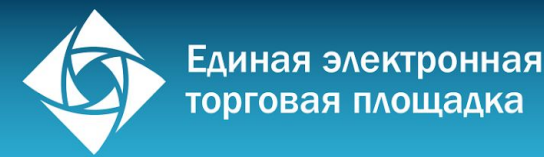

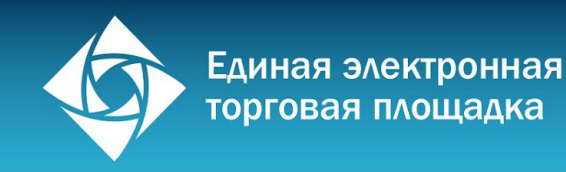

# ОАО «Единая электронная торговая площадка»

#### **Направление деятельности** —

организация электронных аукционов в сети Интернет для обеспечения закупок государственных заказчиков.

Объем торгов (на 01.01.2015) **3,9 трлн. рублей**

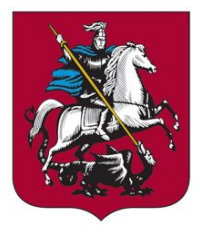

Компания **создана в 2005 году** на базе единой торговой площадки города Москвы.

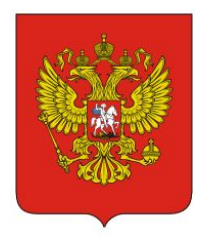

**Участник федерального эксперимента**  по проведению электронных аукционов и отбору национальных операторов согласно Распоряжению Правительства РФ № 755-р.

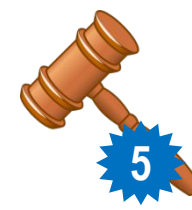

**Один из пяти** национальных операторов электронных торгов согласно Приказу Минэкономразвития **5** России от 26.10.2009 №428.

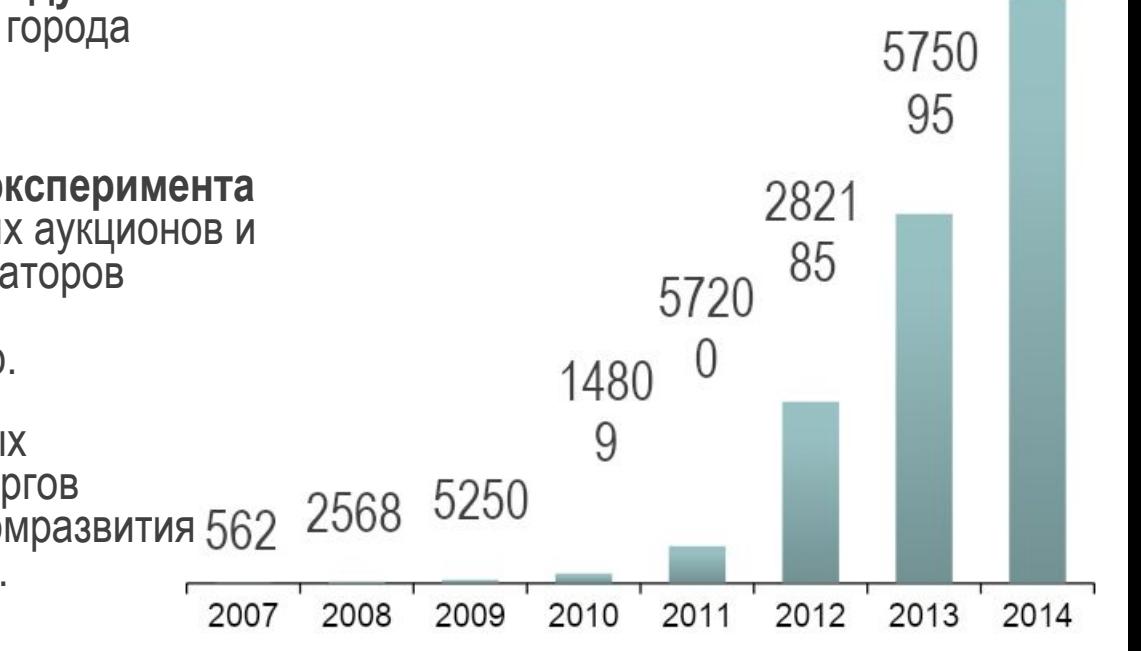

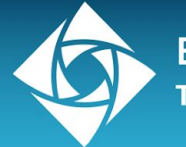

#### ОАО «Единая электронная торговая площадка» — крупнейший национальный оператор электронных торгов в России

- **▬ Москва**
- **▬ Санкт-Петербург**
- **▬ Чебоксары**
- **▬ Томск**
- **▬ Хабаровск**
- **▬ Пермь**
- **▬ Тюмень**
- **▬ Якутск**
- **▬ Уфа**
- **▬ Саратов**
- **▬ Смоленск**
- **▬ Тамбов**
- **▬ Петропавловск-Камчатский**

#### **3 операционных офиса, 10 представительств** на территории РФ

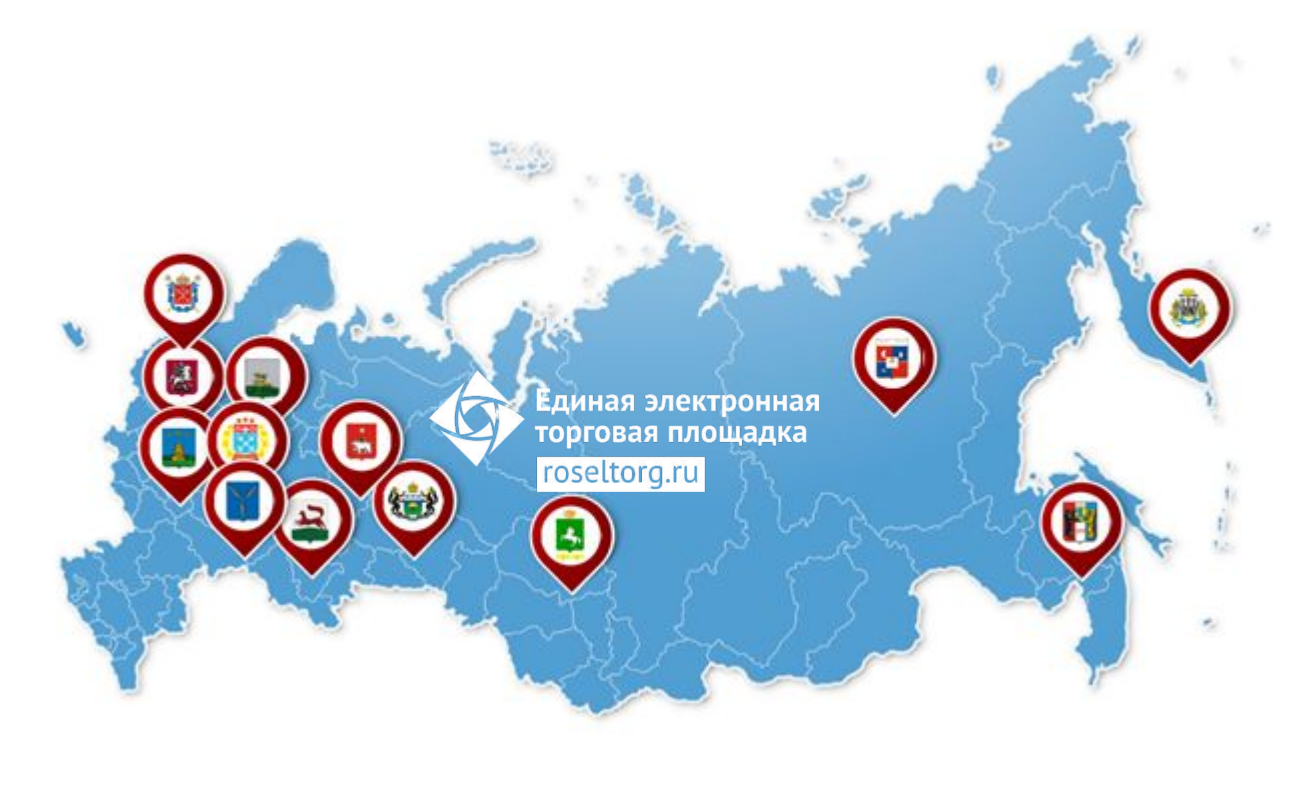

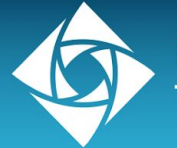

ОАО «Единая электронная торговая площадка» — крупнейший национальный оператор электронных торгов в России

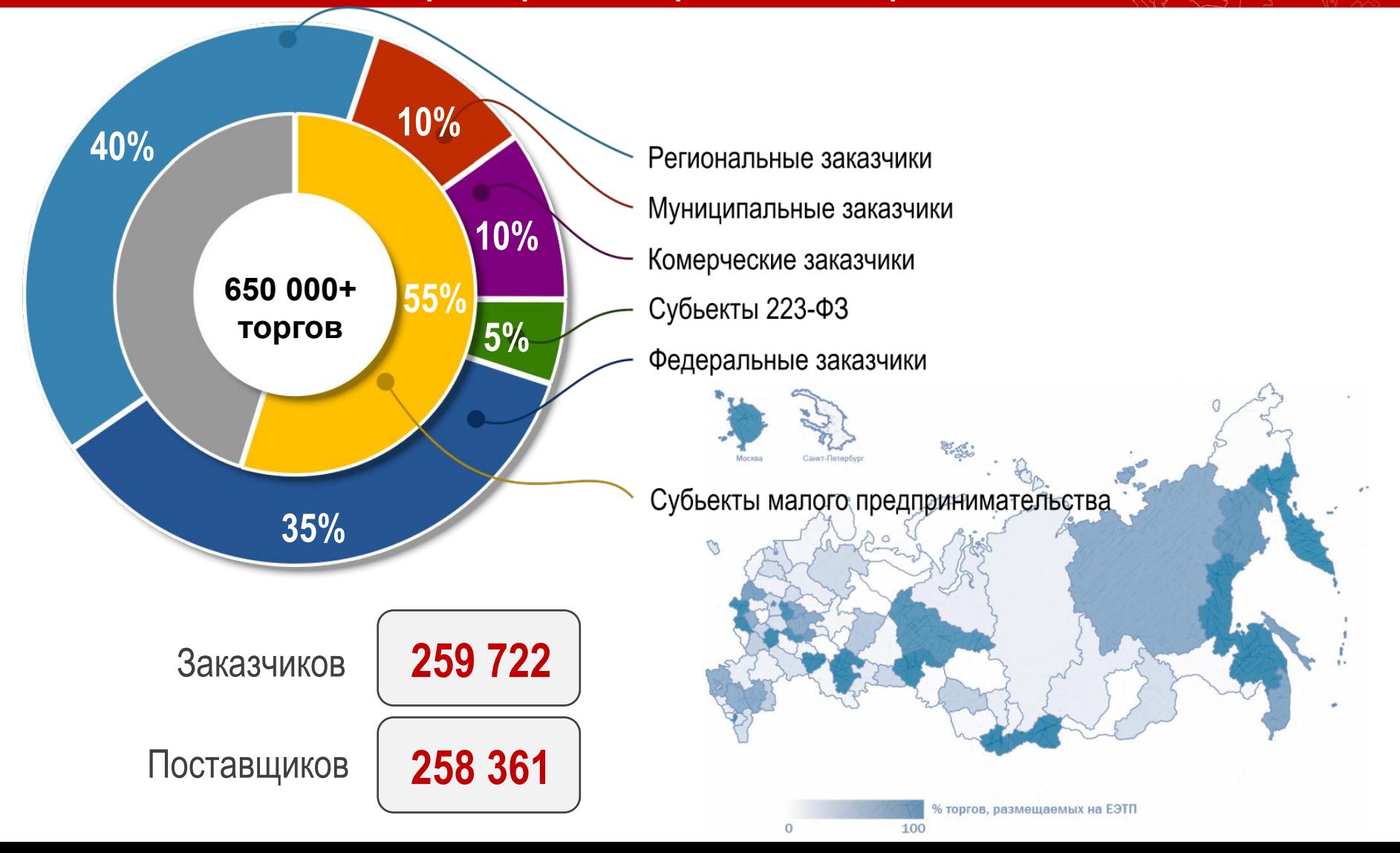

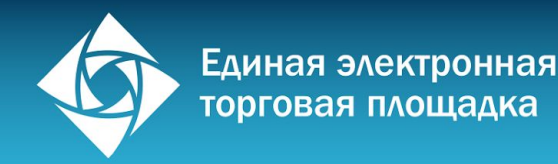

ОАО «Единая электронная торговая площадка» — крупнейший национальный оператор электронных торгов в России

# Структура государственного заказа РФ по сегментам экономической деятельности:

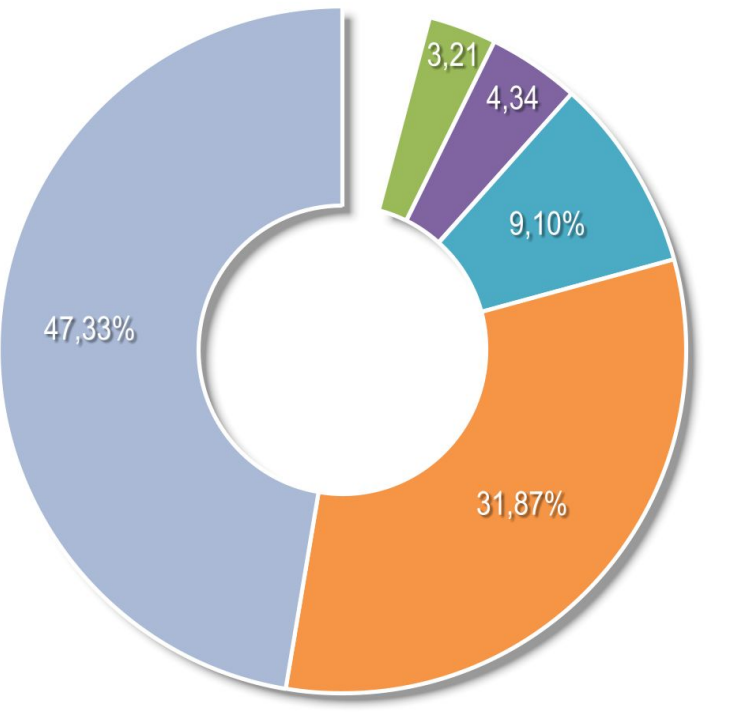

- Недвижимость, строительство, ремонт
- Здоровье, медицина, фармацевтика
- Транспорт, топливо, логистика
- Информационные технологии и телекоммуникации
- Промышленное, производственное и торговое оборудование

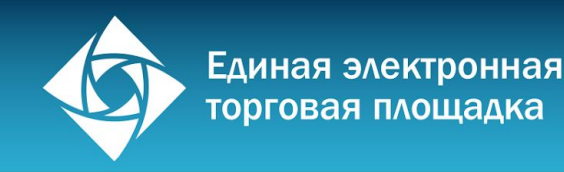

#### Цель и задачи семинара

**Повышение эффективности бизнеса** организаций слушателей за счет получения необходимых знаний и навыков для успешного участия в современных формах размещения государственного заказа

#### **Задачи семинара:**

- **▬ Разъяснение ключевых положений** нового законодательства о госзакупках в части проведения открытых аукционов в электронной форме
	- **▬ Обучение навыкам работы** на торговой площадке национального оператора электронных торгов ОАО «ЕЭТП»

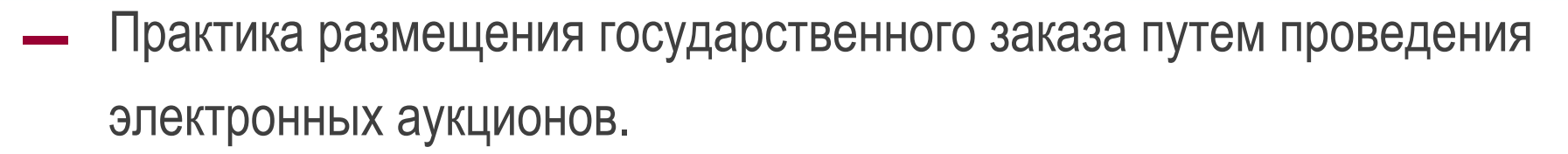

- ▬ Изменения в законодательстве о госзакупках. Последние тенденции и прогнозы на будущее.
- Аукцион в электронной форме. Характеристики и преимущества.
- Электронные торговые площадки. Национальные операторы электронных торгов.
- Электронный документооборот и электронная цифровая подпись.
- Аккредитация на электронной площадке.

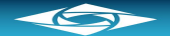

- Извещение и документация о проведении электронного аукциона.
- Обеспечение заявки на участие в электронном аукционе.
- ▬ Подача заявки на участие в электронном аукционе.
- Рассмотрение первых частей заявок.
- ▬ Порядок подачи ценовых предложений.
- Рассмотрение вторых частей заявок.
- ▬ Заключение госконтракта в электронном виде.
- Обеспечение исполнения контракта.
- ▬ Практика работы на площадке ОАО «ЕЭТП».
- Защита интересов поставщика в ФАС.

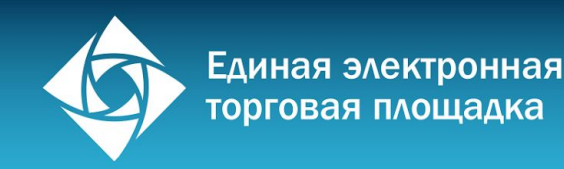

#### Правовая база электронных аукционов

#### Гражданский кодекс РФ

Регламентирует общие понятия процедуры закупки и обязательства по проведению конкурсных процедур

Бюджетный кодекс РФ

Определяет виды и классификацию расходов бюджета

#### КоАП РФ

Устанавливает ответственность госзаказчика за исполнение

законодательства при размещении заказа

#### 135-ФЗ от 26.07.2006 «О защите конкуренции»

Устанавливает ответственность организатора торгов за нарушение антимонопольных требований к закупкам

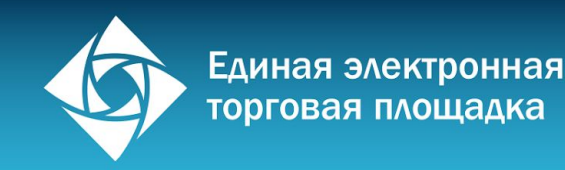

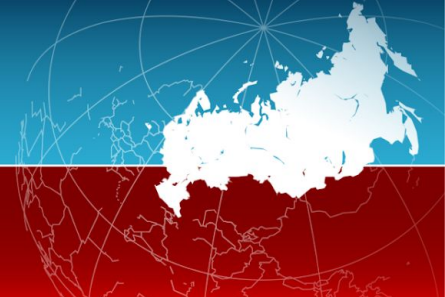

#### Правовая база электронных аукционов

#### **44-ФЗ от 05.04.2013 «О контрактной системе»**

Определяет порядок проведения закупок для госнужд, в том числе путем проведения открытого аукциона в электронной форме (ст. 59-71)

#### 63-ФЗ от 06.04.2011 «Об электронной подписи»

Определяет понятие электронного документа и его юридической значимости, а также требования к ЭП и к порядку ее получения.

149-ФЗ от 27.07.2006 «Об информации и информационных технологиях»

Определяет понятие электронного документа и требования к нему, а также порядок применения таких документов

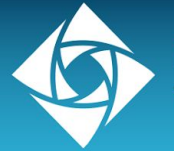

#### Правовая база электронных аукционов

#### Распоряжение Правительства РФ от 31.10.2013 № 2019-р

Перечень товаров (работ, услуг), размещение заказов на поставки (выполнение, оказание) которых осуществляется путем проведения аукциона в электронной форме (по классификатору ОКДП). Положения аукционного перечня в целом повторяют положения Распоряжения Правительства РФ от 27.02.2008 №236-р.

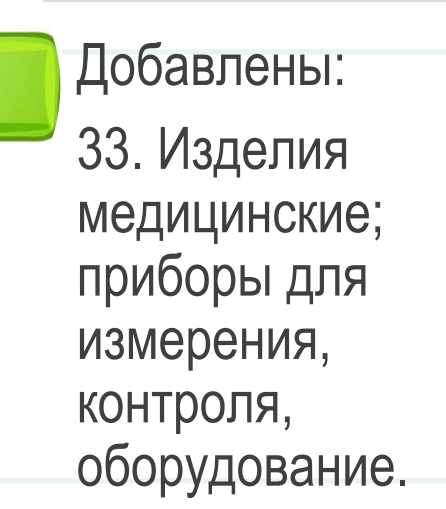

 $\frac{y}{4}$ Исключены: 15. Питание ДМиС учреждений. 45. Строительство и кап ремонт особо опасных и тех сложных объектов (МНЦК >150/50 млн р.)

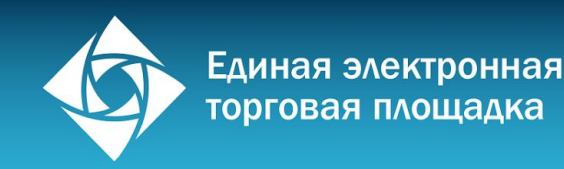

#### Последние изменения 44-ФЗ

Основные изменения 416-ФЗ и 519-ФЗ, вступившие в силу с 01.01.2015

- ▬ Закон исключает требование об обязательном согласовании с контрольным органом возможности заключения контракта с единственным участником закупки, если электронный аукцион признан несостоявшимся.
- ▬ Вводиться закрытый реестр банковский гарантий для закрытых закупок.
- ▬ В сведениях о товаре необходимо указывать страну происхождения товара.
- ▬ Новые случаи заключение контрактов с единственным поставщиком (пп.40-43 ч.1 ст. 93 44-ФЗ).
- ▬ В случае установления недостоверности информации, содержащейся в документах, представленных участником электронного аукциона в соответствии, аукционная комиссия обязана отстранить такого участника от участия в электронном аукционе на любом этапе его проведения.

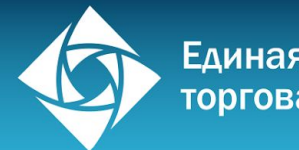

#### Последние изменения 44-ФЗ

Особые положения на 2015 год

- В 2015 г. допускается изменение по соглашению сторон срока исполнения контракта, и (или) цены контракта, и (или) цены единицы товара, работы, услуги, и (или) количества товаров, объема работ, услуг, предусмотренных контрактами, срок исполнения которых завершается в 2015 году. При этом заказчик в ходе исполнения контракта обеспечивает согласование с поставщиком новых условий контракта (ч.1.1 ст. 95).
- ▬ В 2015 г. Правительство РФ вправе определить случаи и условия, при которых в 2015 году заказчик вправе не устанавливать требование обеспечения исполнения контракта (ч.2.1 ст. 96).
- В 2015 г. заказчик вправе осуществить реструктуризацию задолженностей коммерческих банков, возникшую в связи с предъявлением требований к исполнению банковских гарантий (ч.11 ст. 96).
- ОИВ Республики Крым и г. Севастополя переходят на КС с 01.07.2015, муниципальные органы – с 01.01.2016 г.

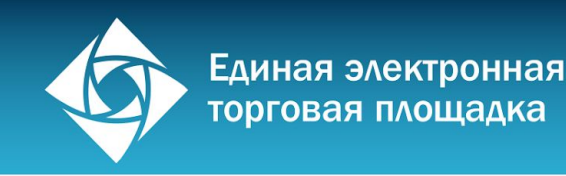

#### Электронные торговые площадки и их операторы

#### Протокол заседания Правительственной комиссии №95 от 19.01.2010

**По итогам отбора определено пять** национальных операторов электронных торгов, получивших эксклюзивное право **в течение пяти лет** проводить электронные аукционы на право заключения государственного и муниципального контракта:

- **▬ ОАО «ЕДИНАЯ ЭЛЕКТРОННАЯ ТОРГОВАЯ ПЛОЩАДКА»**
- ЗАО «СБЕРБАНК-АСТ»
- ▬ ГУП ЭТП АГЗРТ
- ▬ ООО «ИА РТС»
- ▬ ЗАО «ММВБ-ИТ»

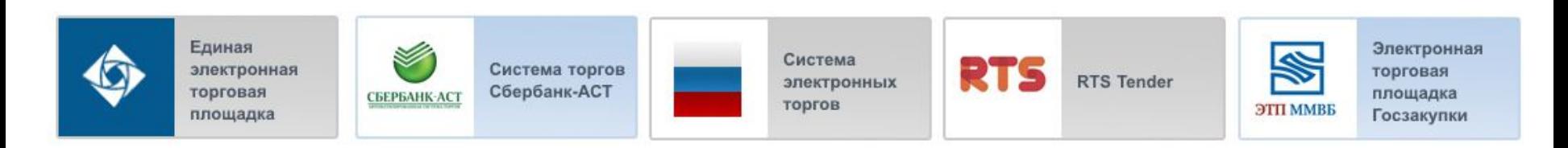

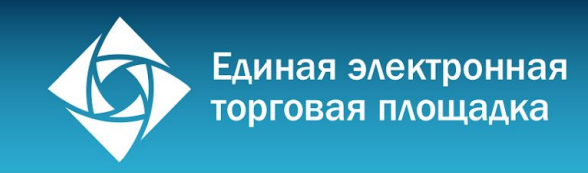

# Общероссийский официальный сайт

#### Czakupki.gov.ru ПОИСК ПО ЗАКАЗАМ Официальный сайт Российской Федерации для размещения a информации о размещении заказов С учетом всех форм слов Расширенный поиск ≙ Личный кабинет Главная Информация для заказчиков и поставщиков Вопросы и ответы Форум

#### С 1 января 2011

Официальный сайт www.zakupki.gov.ru является единственным источником для размещения заказов на поставки товаров, выполнение работ, оказание услуг, а также для размещения сведений о контрактах (их изменениях), сведений об исполнении (прекращении действия) контрактов в соответствии с Законом 94-ФЗ.

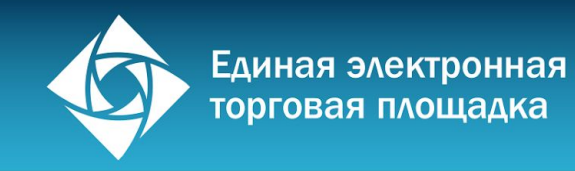

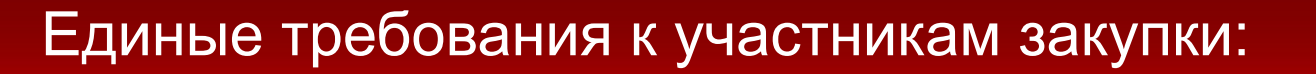

- ▬ Соответствие требованиям, установленным в соответствии с законодательством.
- ▬ Не проведение ликвидации и отсутствия решения о банкротстве и открытии конкурсного производства.
- ▬ Не приостановление деятельности на дату подачи заявки на участие в закупке.
- ▬ Отсутствие у участника закупки недоимки по налогам, сборам за прошедший календарный год более 25% балансовой стоимости активов.
- ▬ Отсутствие в реестре недобросовестных поставщиков, в том числе информации об учредителях участника закупки.
- ▬ Отсутствие у участника закупки судимости за преступления в сфере экономики (за исключением лиц, у которых такая судимость погашена или снята). **new**
- Обладание исключительными правами на результаты интеллектуальной деятельности, если в связи с исполнением контракта заказчик приобретает права на такие результаты. **new**

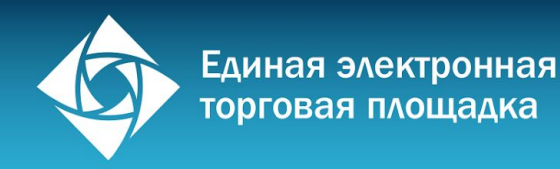

#### Открытый аукцион в электронной форме

Открытый аукцион в электронной форме на право заключения государственного или муниципального контракта — открытый аукцион, проведение которого обеспечивается оператором электронной площадки на сайте в сети «Интернет».

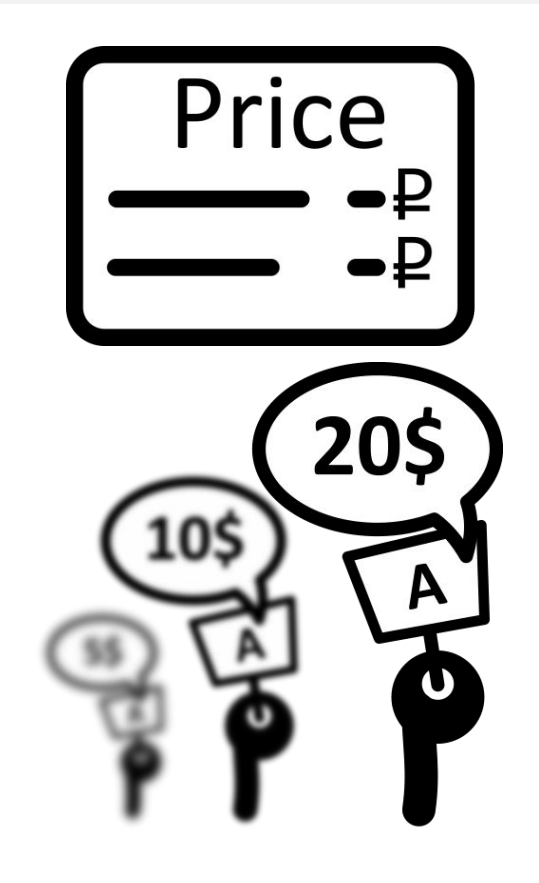

- **▬ Значение цены**  единственный критерий выбора поставщика, допущенного к торгам
- **▬ Удаленный режим работы** в системе через Интернет
	- **▬ Многократная подача** ценовых предложений участниками в ходе торгов в режиме реального времени

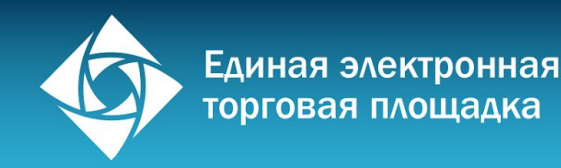

### Открытый аукцион в электронной форме (продолжение)

Электронный аукцион - аукцион, при котором информация о закупке сообщается заказчиком неограниченному кругу лиц путем размещения в ЕИС извещения и документации о нем, проведение такого аукциона обеспечивается на электронной площадке ее оператором.

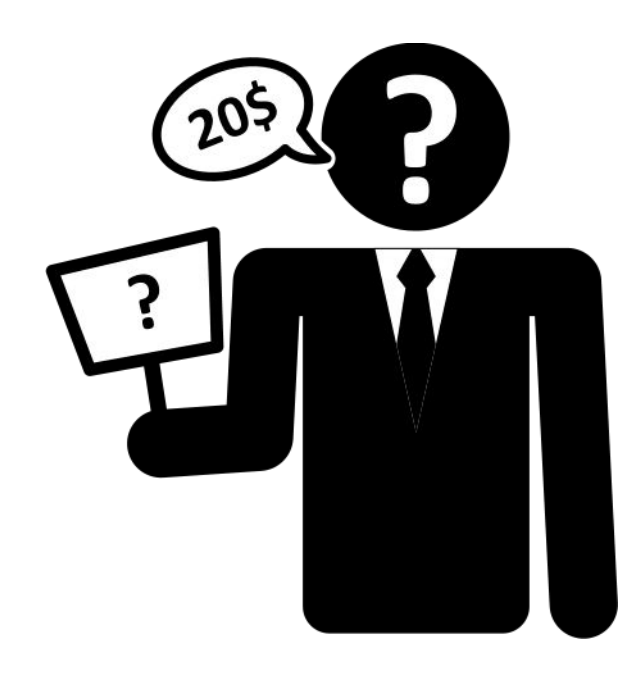

- **▬ Юридические обязательства**  участников торгов закреплены на основе механизма электронной подписи (ЭП)
- **▬ Анонимная подача** ценовых предложений участниками торгов

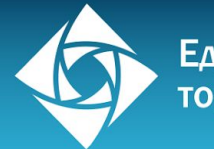

# Отличия электронных аукционов от прочих форм госзакупок

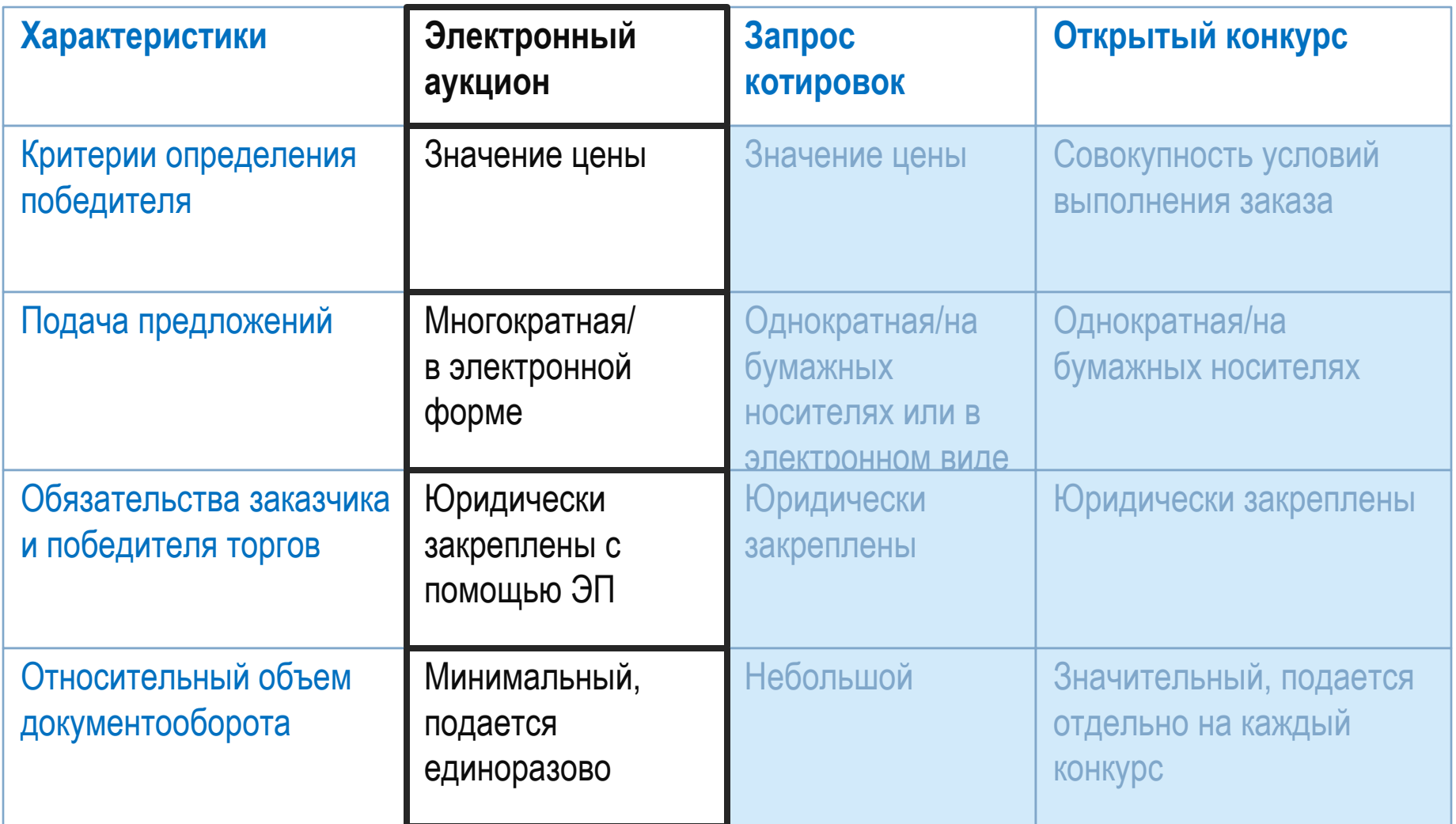

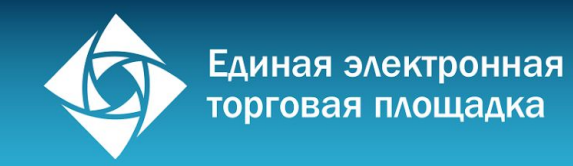

#### Соотношение конкурентных способов определения поставщика

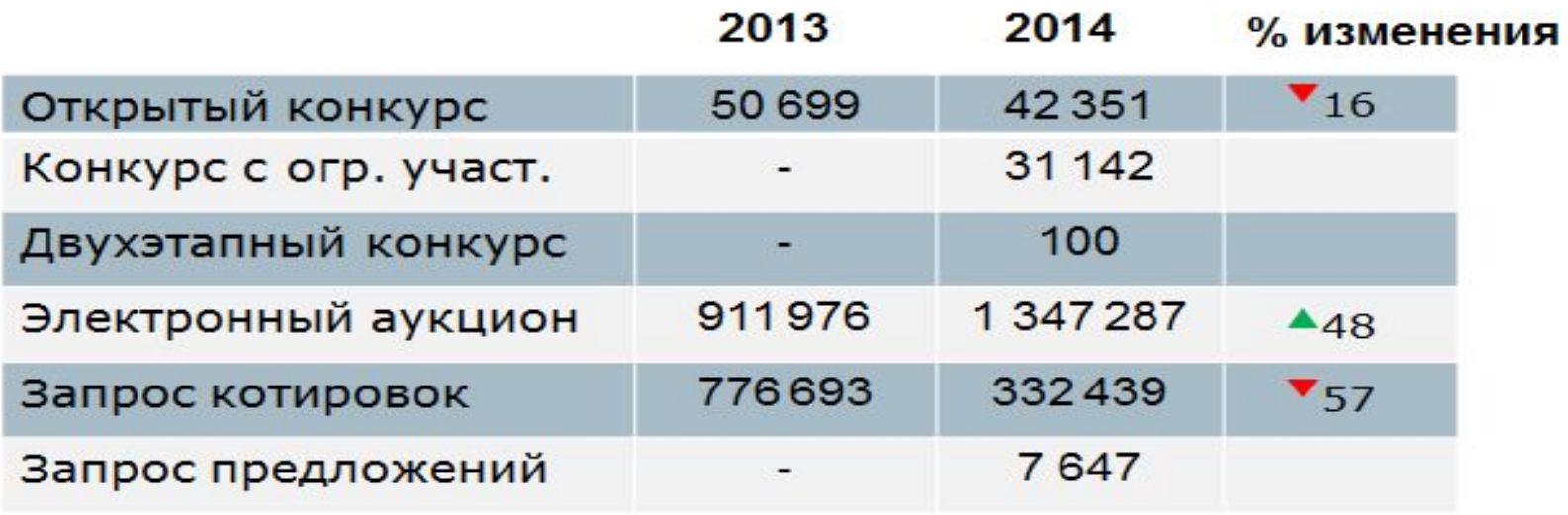

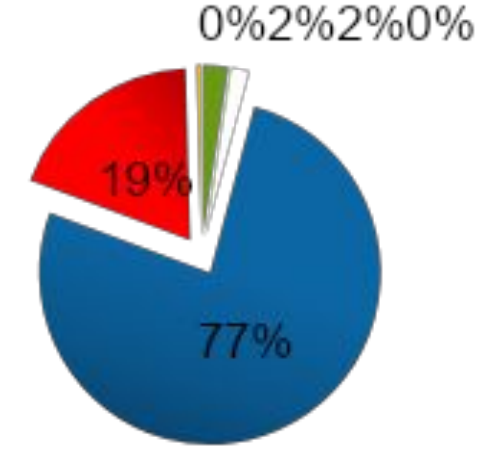

- ■Открытый конкурс
- □Конкурс с огр. участ.
- □Двухэтапный конкурс
- •Электронный аукцион
- •Запрос котировок
- •Запрос предложений

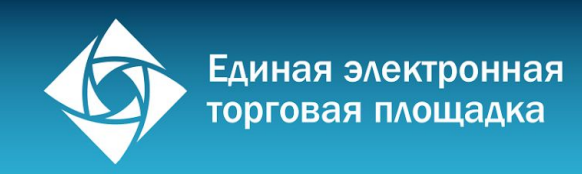

#### Безопасность и отказоустойчивость торговой системы

- ▬ шифрование данных сертифицированными ФСБ РФ алгоритмами
- ▬ обработка данных в дата-центре международного уровня Tier-3
- ▬ двойное резервирование всех информационных каналов
- ▬ хранение информации в течении 10 лет
- ▬ протоколирование всех действий на площадке
- ▬ межсетевые экраны для фильтрации каналов соединения с серверами

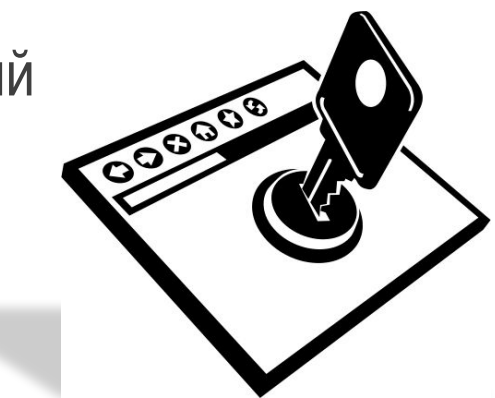

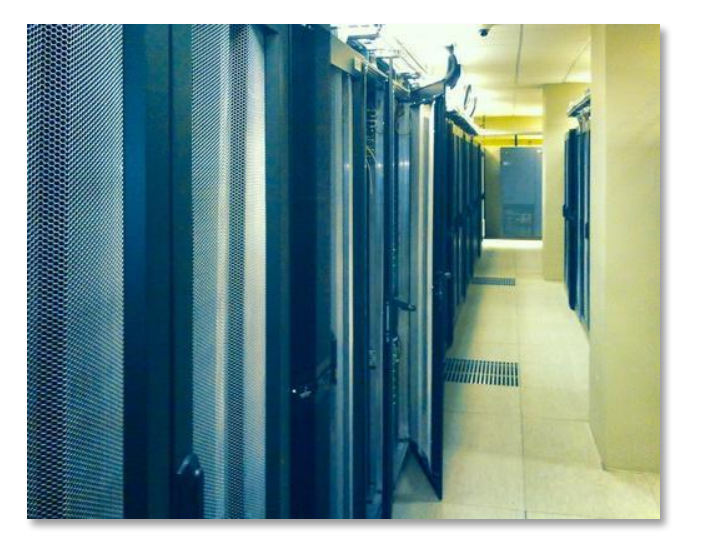

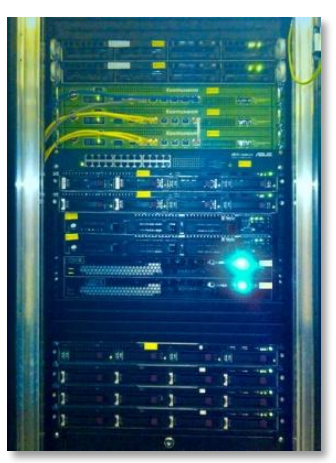

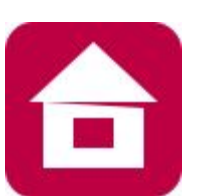

Участники торгов, субъекты малого предпринимательства – **19%**

Доля состоявшихся аукционов – **83,6%**

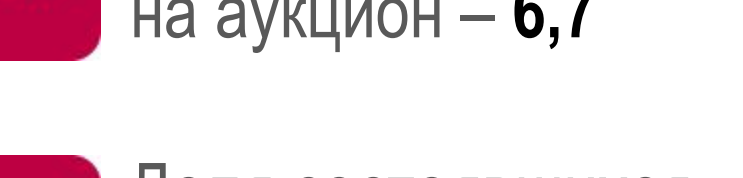

Среднее количество участников на аукцион – **6,7**

#### Конкурентные показатели электронных аукционов

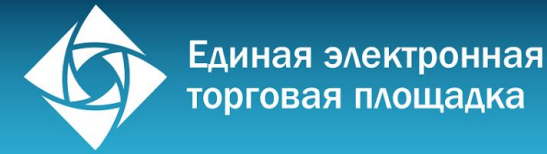

革

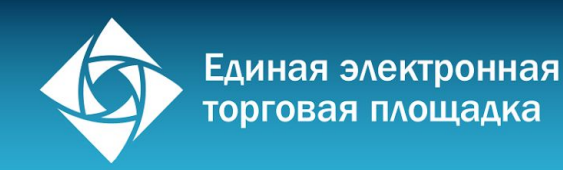

#### Преимущества для участников

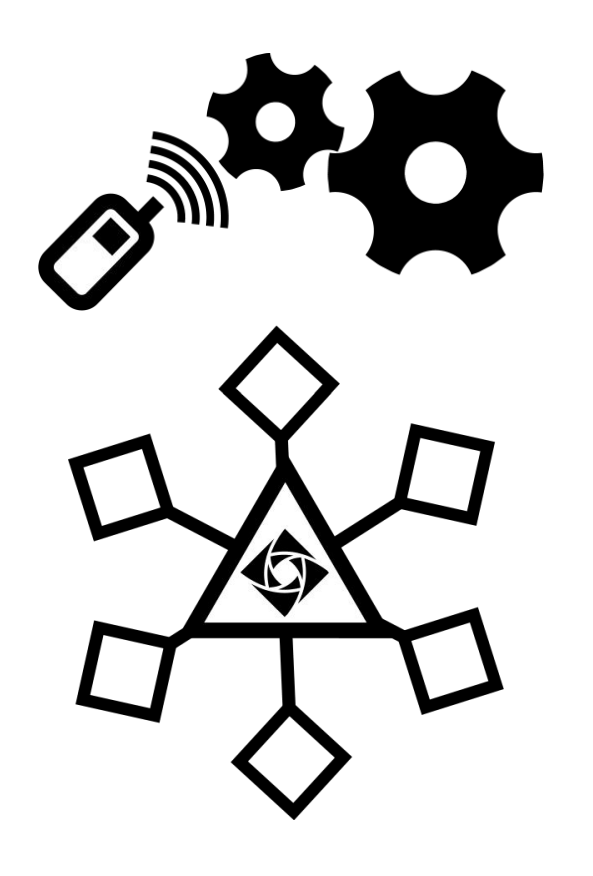

- **▬ Простота и доступность** участия в торгах
- **▬ Юридическая значимость** операций
- ▬ Высокая **прозрачность процедуры**
- **▬ Эффективность** за счет Удаленного режима участия
- **▬ Одновременное участие** в разных торгах
- ▬ Широкий спектр **сервисов и услуг** от ОАО «ЕЭТП»

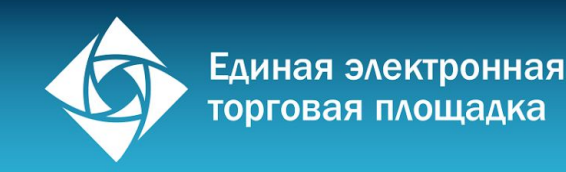

# Электронный документооборот

При работе на ЭТП документооборот осуществляется исключительно через оператора в форме электронных документов

- ▬ Отсутствие **бумажных документов**
- ▬ Отсутствие **личного взаимодействия** участника и оператора, а также участника и заказчика
- ▬ Отсутствие **прямого документооборота** между заказчиком и участником
- **▬ Конфиденциальность** сведений об участнике
- Все документы, направляемые участником, заказчиком, оператором, или контролирующим органом подписываются ЭП соответствующих уполномоченных лиц, что **обеспечивает полную юридическую значимость** документооборота

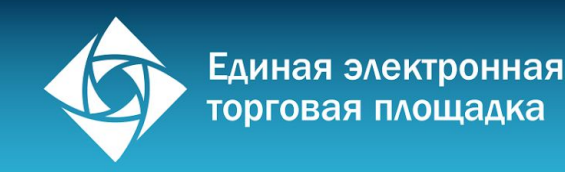

#### Электронная подпись

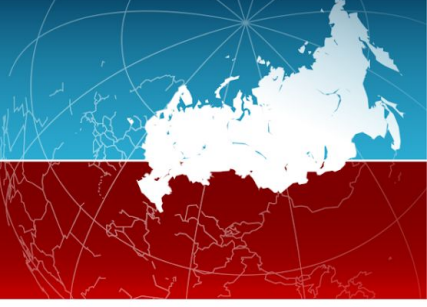

Электронная подпись (ЭП) — реквизит электронного документа, предназначенный для защиты такого документа от изменений

- ▬Присвоение юридического статуса электронному документу
- ▬Однозначно идентифицирует владельца ЭП
- ▬Гарантирует отсутствие искажения информации в исходном документе
- ▬Подтверждает обязательство участника заключить госконтракт по предложенной цене

Криптопровайдер – ПО для работы с ЭП (Lissi CSP, CryptoPro CSP)

Срок действия ЭП – <u> 1 год</u>

Выдача ЭП – на конкретного сотрудника организации

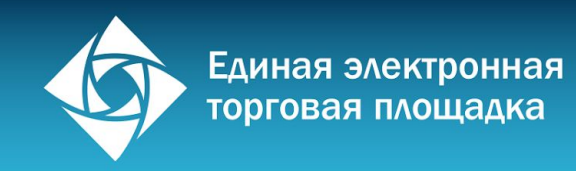

#### Получение ЭП

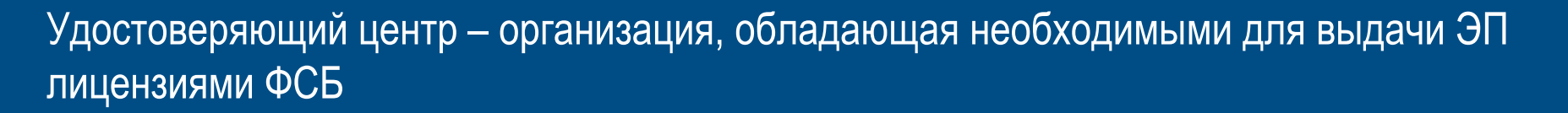

#### **Выдача ЭП в удостоверяющем центре:**

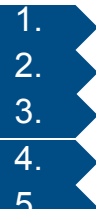

- 1. Проверка документов получателя ЭП
- 2. Генерация открытого и закрытого ключа ЭП (ключевой пары)
- 3. Выпуск сертификата ЭП
- 4. Подписание сертификата уполномоченным сотрудником УЦ
- 5. Запись ключей и сертификата на ключевой носитель

#### Для работы на ЭТП подходит ЭП, выданная Авторизованным УЦ

#### **Как получить ЭП для работы на площадке ОАО «ЕЭТП»:**

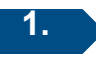

**1. Направить заявку** на получение комплекта поставщика «СтартЭлТорг»/ «ПрофЭлТорг» в разделе «Получение ЭП» сайта www.roseltorg.ru.

**2. Оплатить** сформированный счет, подготовить необходимые **документы** и пройти процедуру электронной записи в **удобную Вам точку выдачи**

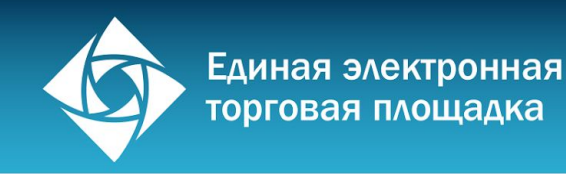

# Свободный доступ к электронным торгам

- **▬ Единая цена по всей территории РФ**
- **▬ Простота и удобство приобретения**
- **▬ Квалифицированная ЭП**
- 
- Санкт-Петербург
- ▬ Нижний Новгород
- ▬ Чебоксары
- ▬ Ярославль
- ▬ Ростов-на-Дону
- ▬ Архангельск
- ▬ Хабаровск
- ▬ Волгоград
- Тюмень
- и др.

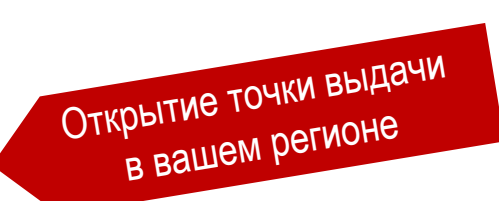

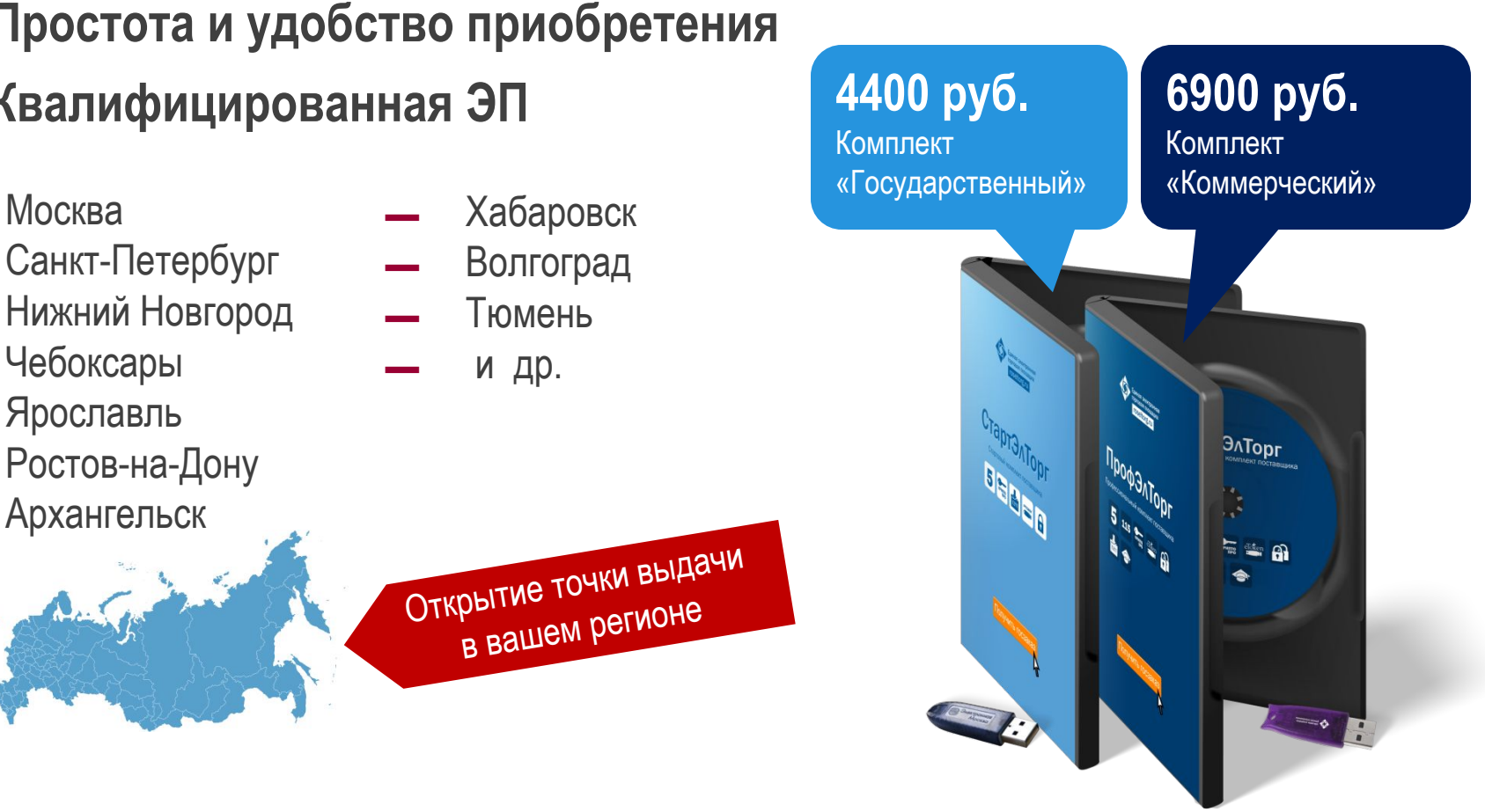

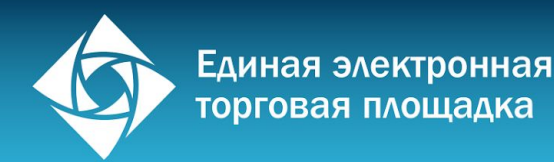

# РУКОВОДСТВО ПО УЧАСТИЮ В ЭЛЕКТРОННЫХ АУКЦИОНАХ

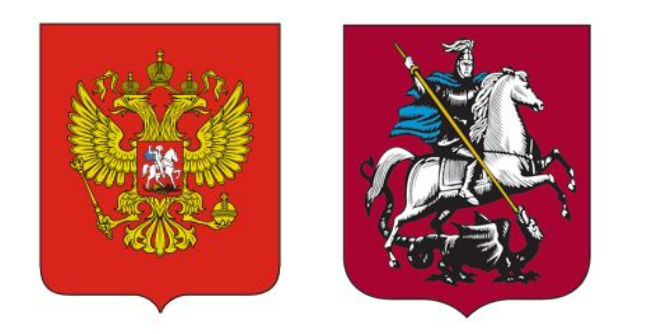

www.roseltorg.ru

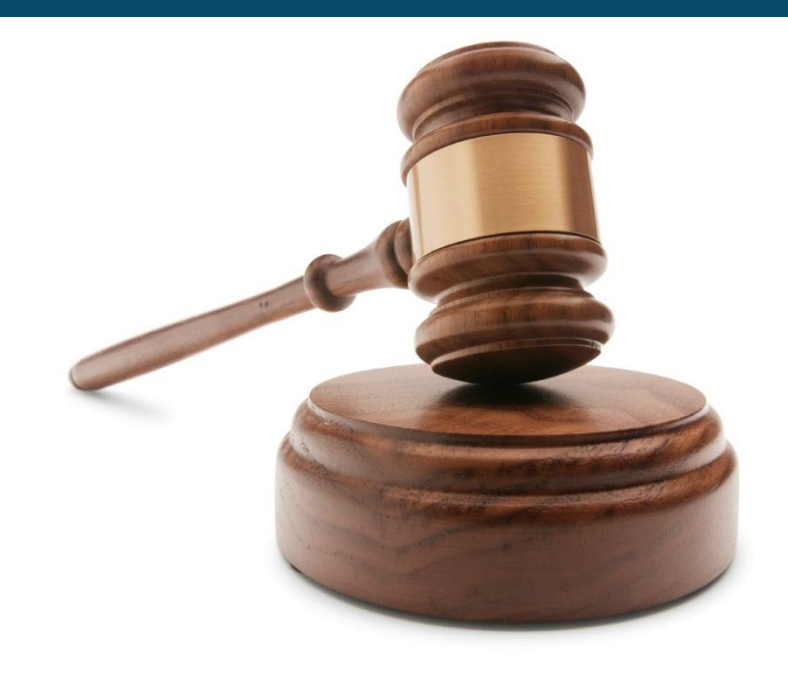

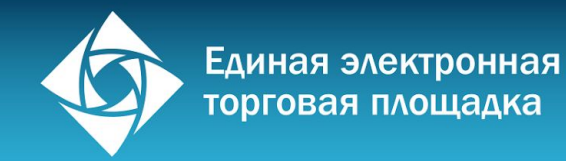

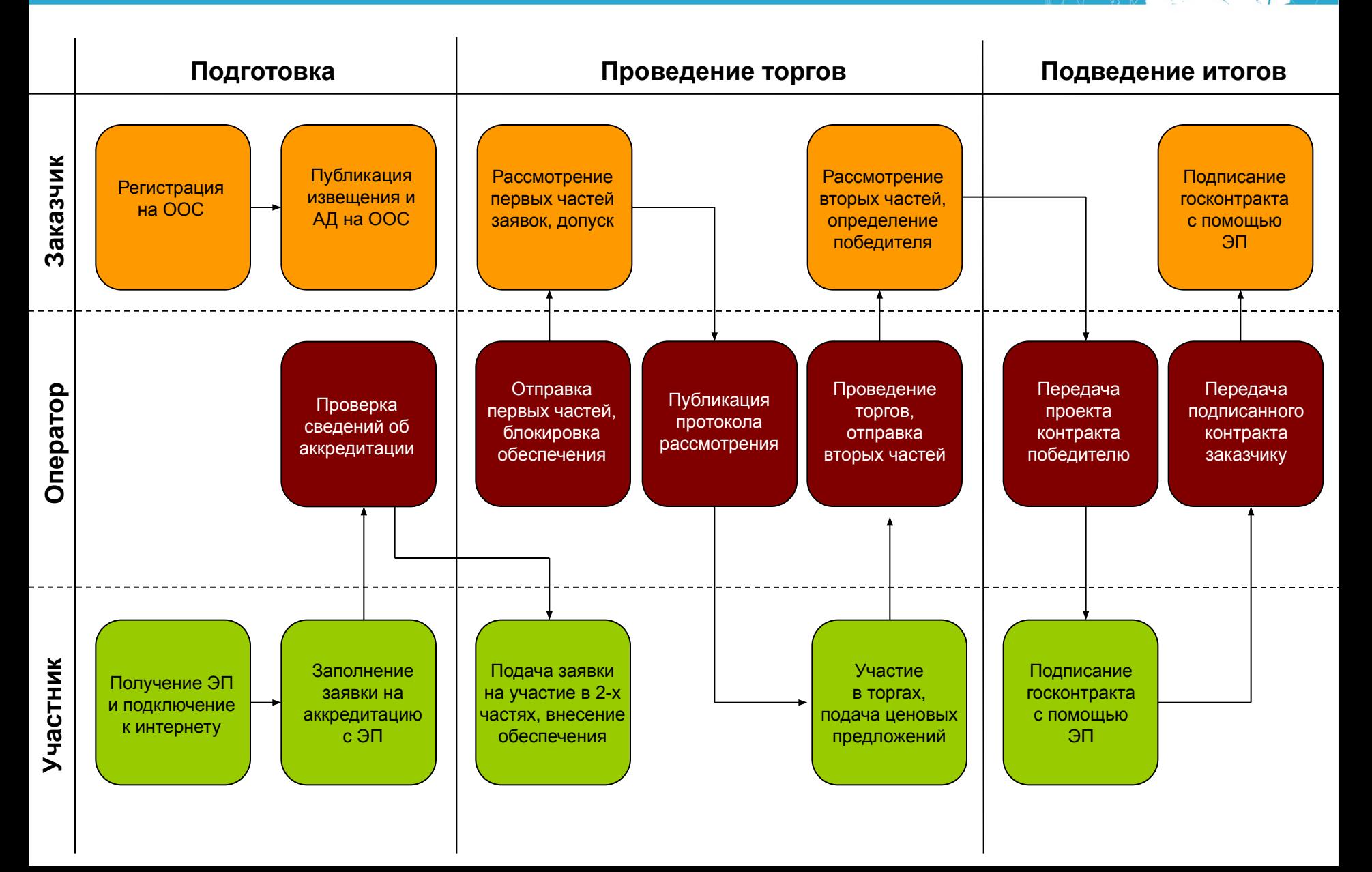

Autor

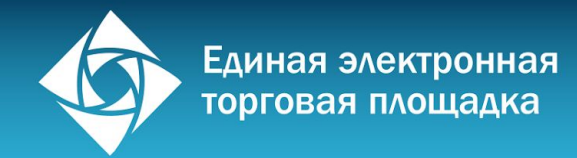

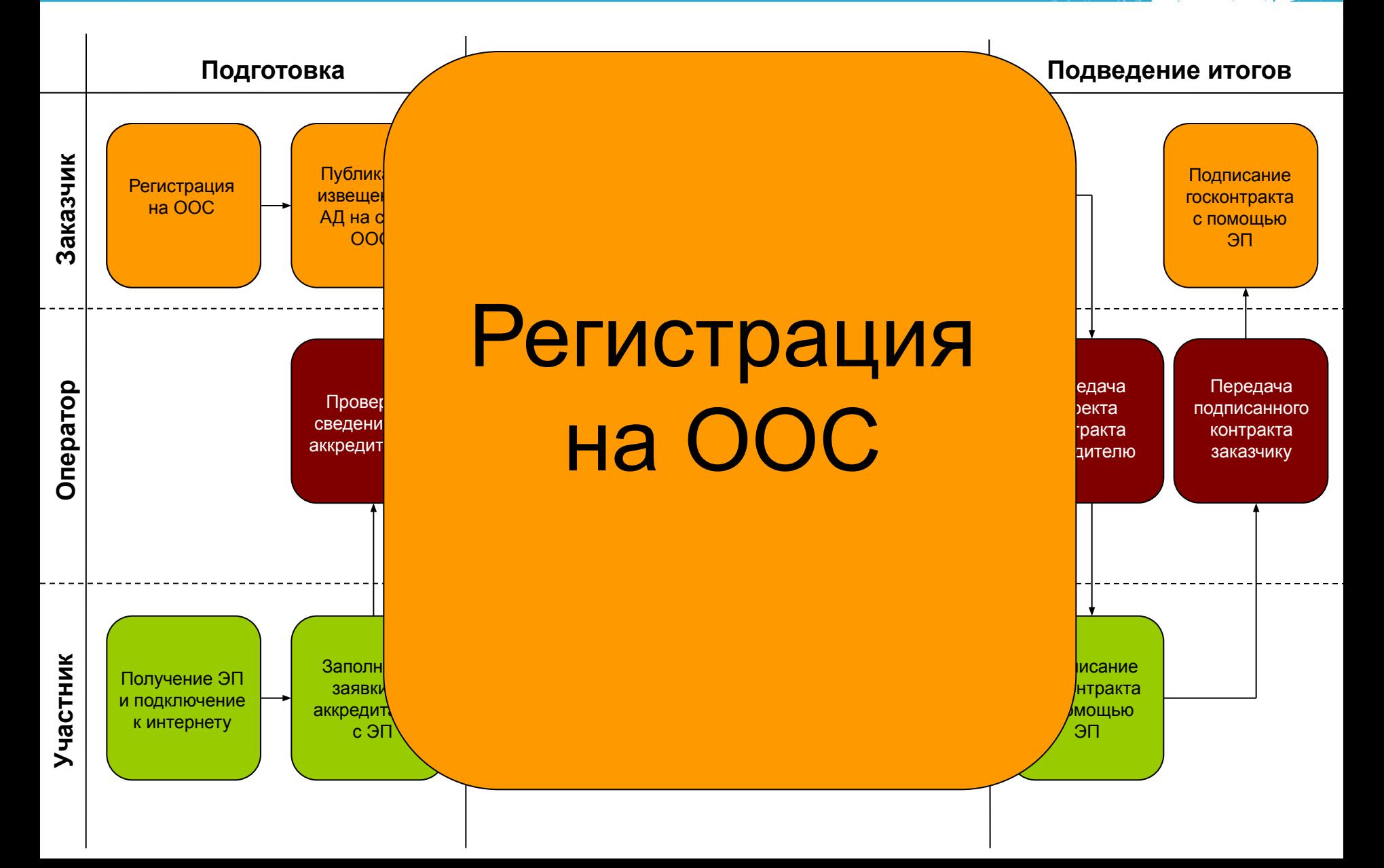

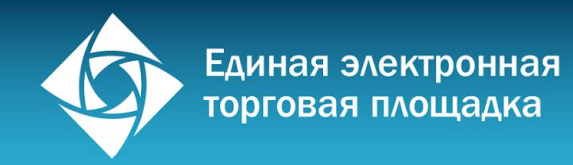

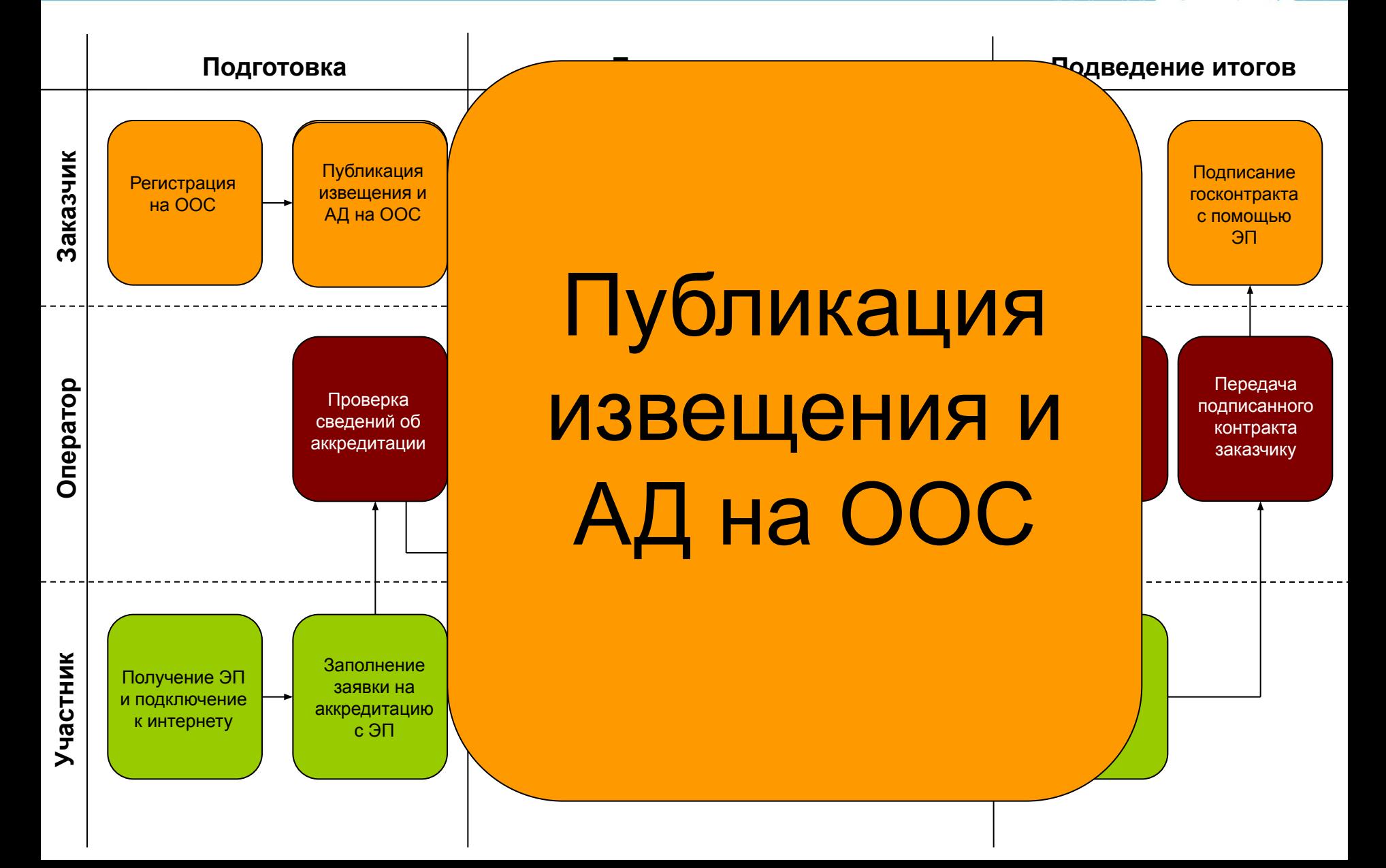

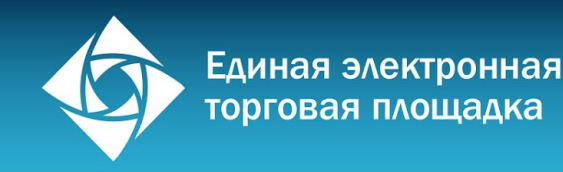

# Требования к извещению о проведении аукциона

Извещение о проведении аукциона размещается заказчиком на Общероссийском официальном сайте (zakupki.gov.ru) и автоматически публикуется также на выбранной заказчиком торговой площадке

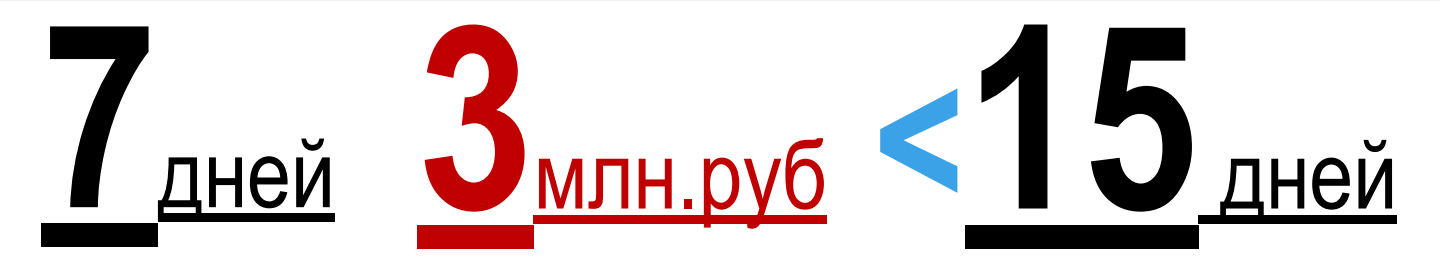

В извещении должны содержаться: **≤**

- Данные заказчика
- Предмет контракта
- Место поставки
- Начальная цена контракта
- ▬ Даты окончания подачи заявок и срока их рассмотрения, а также дата проведения аукциона

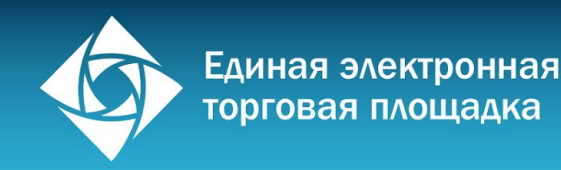

### Требования к аукционной документации

Аукционная документация доступна на ООС и сайте ЭТП с момента публикации извещения о проведении аукциона без взимания платы. Заказчик обязан предоставлять разъяснения ее положений в течение 2 дней.

### **В документации в обязательном порядке содержатся:**

- ▬ Требования к содержанию и составу заявки
- Данные о размере обеспечения заявки
- Даты окончания подачи заявок и срока их рассмотрения, а также дата проведения аукциона
- Источник финансирования заказа
- ▬ Обоснование начальной (максимальной) цены контракта
- ▬ Порядок формирования цены контракта
- Начальная цена контракта

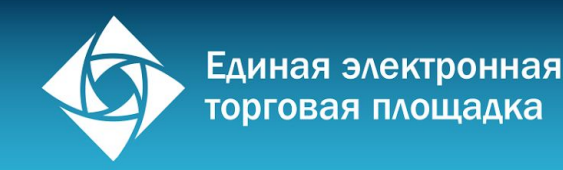

# Требования к аукционной документации (продолжение)

Аукционная документация доступна на ООС и сайте ЭТП с момента публикации извещения о проведении аукциона без взимания платы. Заказчик обязан предоставлять разъяснения ее положений в течение 2 дней.

#### **В документации в обязательном порядке содержатся:**

- ▬ Функциональные и качественные требования к товару,
- Перечень требуемых запасных частей
- ▬ Перечень документов, подтверждающих соответствие поставляемого товара требованиям законодательства при наличии таковых
- Место, условия и сроки поставки

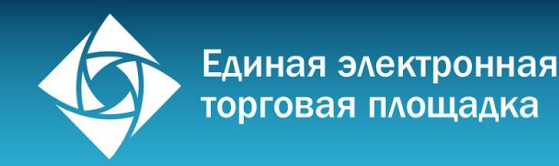

### Требования к аукционной документации (продолжение)

- не допускается включать в документацию требования к производителю товара, к участнику размещения заказа (в т.ч. требования к квалификации и наличию опыта работы), а также к его деловой репутации, наличию производственных мощностей, технологического оборудования, трудовых, финансовых и других ресурсов
- ▬ при указании в документации на товарные знаки они должны сопровождаться словами "или эквивалент", за исключением случаев несовместимости товаров, на которых размещаются другие товарные знаки (ст. 33)
- ▬ поставляемый товар должен быть новым товаром (товаром, который не был в употреблении, в ремонте, в том числе который не был восстановлен, у которого не была осуществлена замена составных частей, не были восстановлены потребительские свойства) в случае, если иное не предусмотрено описанием объекта закупки.

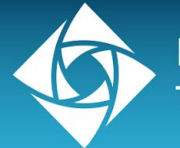

# Требования к аукционной документации (продолжение)

Любой участник размещения заказа, получивший аккредитацию на электронной площадке, вправе направить запрос о разъяснении положений аукционной документации.

- **▬ В течение двух дней** со дня получения указанного запроса, заказчик размещает разъяснение положений аукционной документации об открытом аукционе в электронной форме на ООС. Текст разъяснения автоматически становится доступен в извещении по данному аукциону на сайте торговой площадки, на которой проходит аукцион.
- ▬ Допускается направление **не более 3-х запросов** о разъяснении положений аукционной документации в отношении одно аукциона
- Запрос можно направить не позднее, чем за дней до окончания срока подачи заявок (3 дн если цена контракта не превышает 3 млн. руб.)

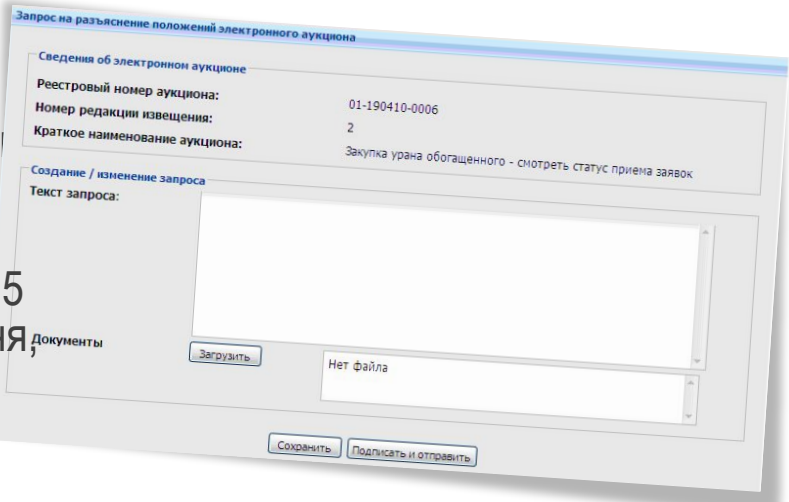
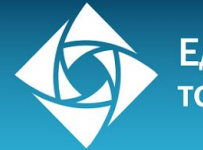

# Защита интересов при нарушении конкуренции на этапе извещения

Контроль соблюдения законодательства при размещении госзаказа осуществляет Федеральная антимонопольная служба РФ.

**Следующие нарушения, допущенные заказчиком при публикацииизвещения и аукционной документации, являются поводом для признания аукциона несостоявшимся:**

- ▬ В извещении или документации не указана информация, предусмотренная 44-ФЗ
- ▬ В извещении или документации указаны требования, не предусмотренные 44-ФЗ
- Нарушены положенные сроки приема и рассмотрения заявок, а также даты проведения аукциона
- ▬ Присутствует прямое ограничение конкуренции в виде указания конкретной марки или бренда без допущения поставки эквивалента

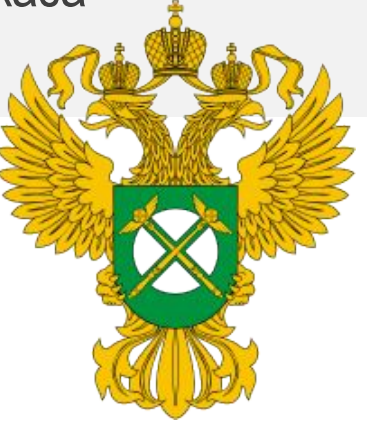

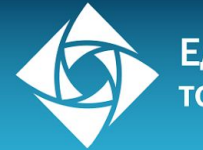

# Защита интересов при нарушении конкуренции на этапе извещения

Контроль соблюдения законодательства при размещении госзаказа осуществляет Федеральная антимонопольная служба РФ.

**Следующие нарушения, допущенные заказчиком при публикацииизвещения и аукционной документации, являются поводом для признания аукциона несостоявшимся:**

- Нарушены сроки предоставления разъяснений положений документации
- ▬ Нарушены допустимые размеры требований обеспечения заявки на участие в аукционе и обеспечения исполнения контракта
- ▬ Прочие нарушения 44-ФЗ

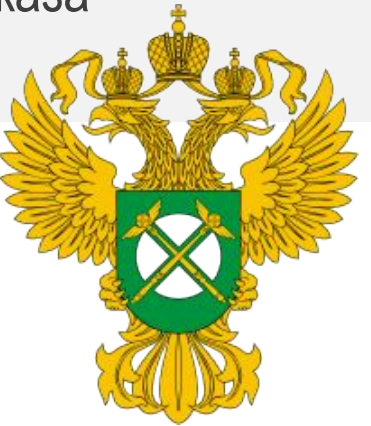

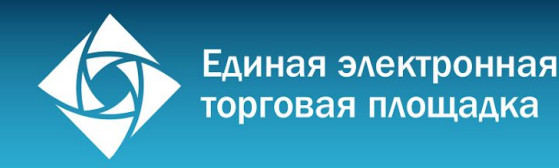

# Защита интересов при нарушении конкуренции на этапе извещения

Контроль соблюдения законодательства при размещении госзаказа осуществляет Федеральная антимонопольная служба РФ.

Обжалование допущенных госзаказчиком нарушений осуществляется путем подачи жалобы в Территориальное управление ФАС РФ, **срок рассмотрения – 5 рабочих дней**

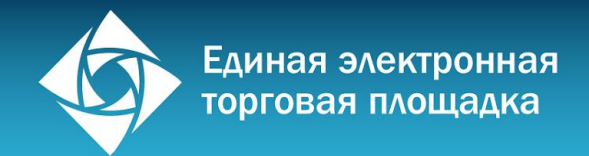

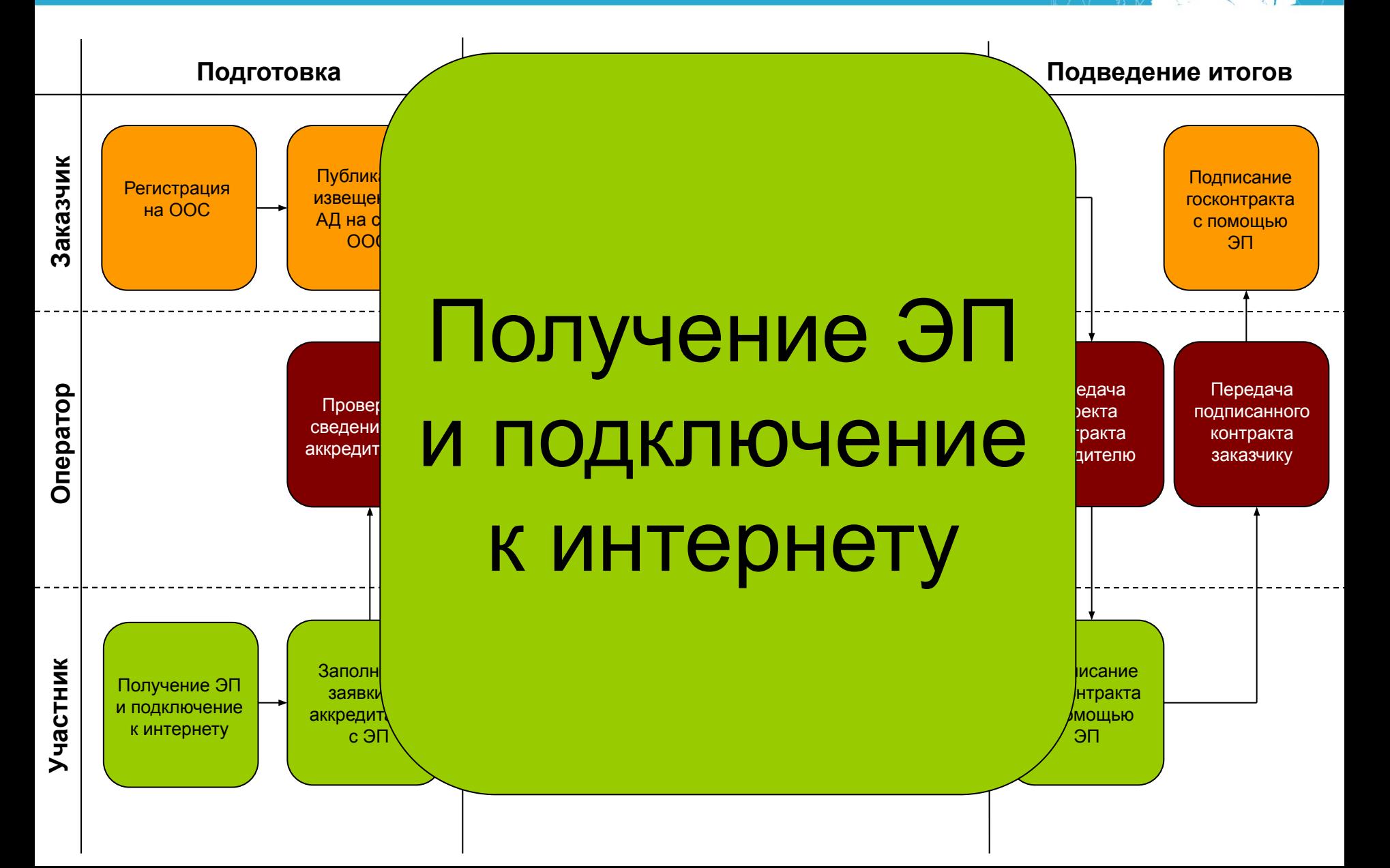

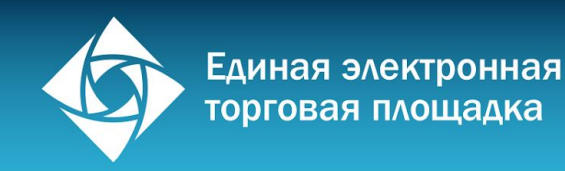

## Техническое оснащение рабочего места Участника

- ▬ Персональный компьютер с выходом в Интернет
- ▬ Браузер Internet Explorer
- **Сканер**

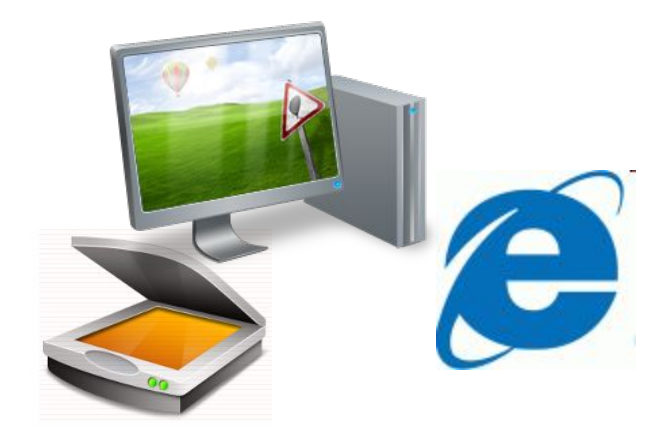

## Наличие средств ЭП

- ▬ Установленный сертификат ключа подписи
- ▬ Ключевая пара на защищенном носителе
- Установленный криптопровайдер

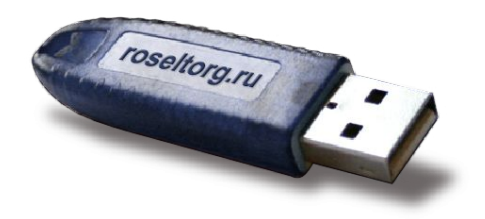

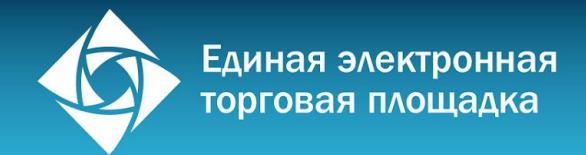

**Заказчик**

**Оператор**

**Участник**

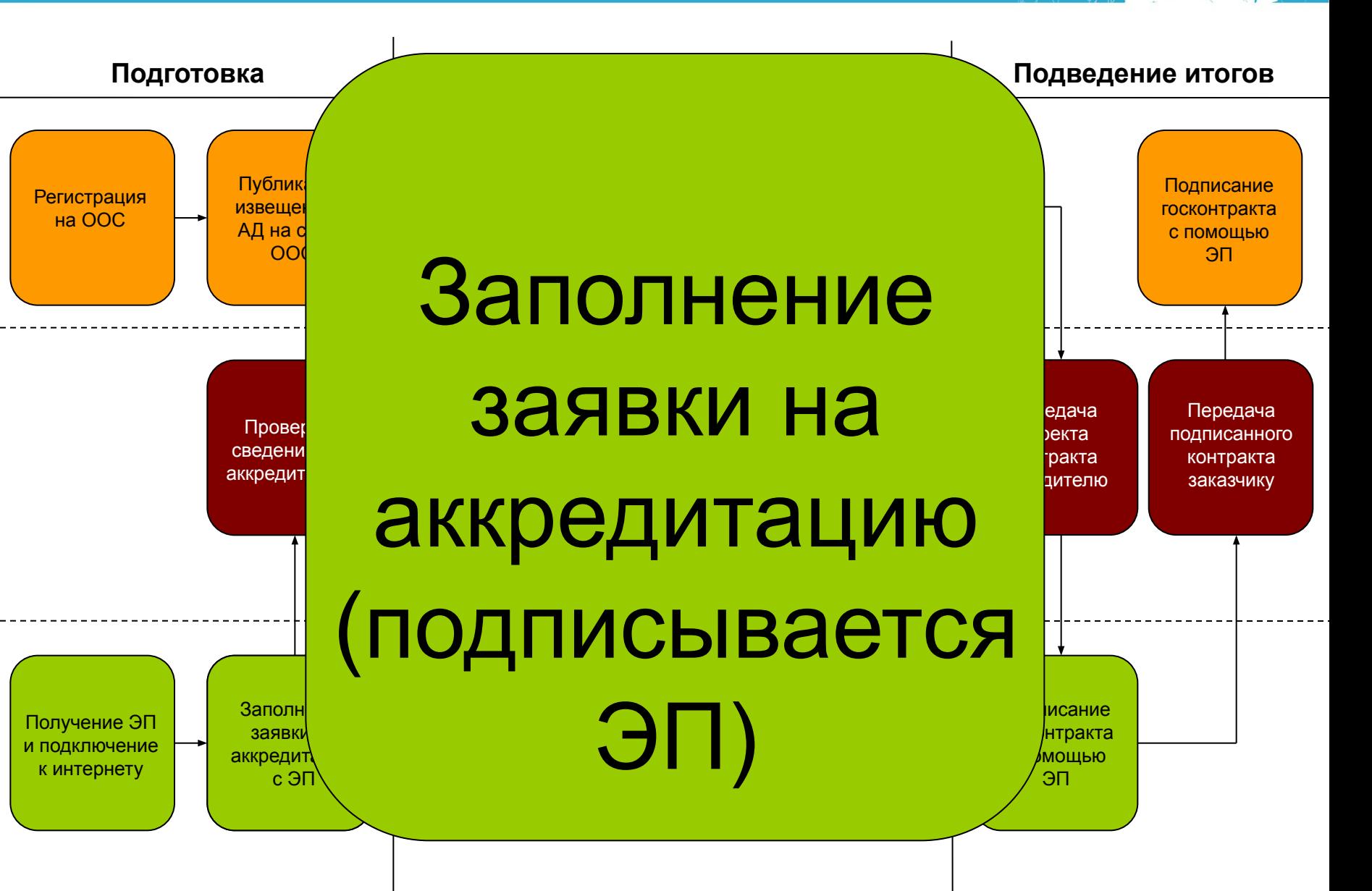

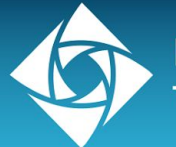

### Аккредитация поставщика

- 1. Заполнение заявки на сайте с применением ЭП
- 2. Требуемые документы в сканированном виде:
	- ▬ выписка из ЕГРЮЛ
	- учредительные документы
	- ▬ подтверждение полномочий оператора (доверенность)
	- ▬ подтверждение полномочий руководителя (решение, протокол или выписка из протокола)
	- решение об одобрении крупной сделки
- 3. Присоединение к регламенту работы Оператора в форме акцепта публичной оферты

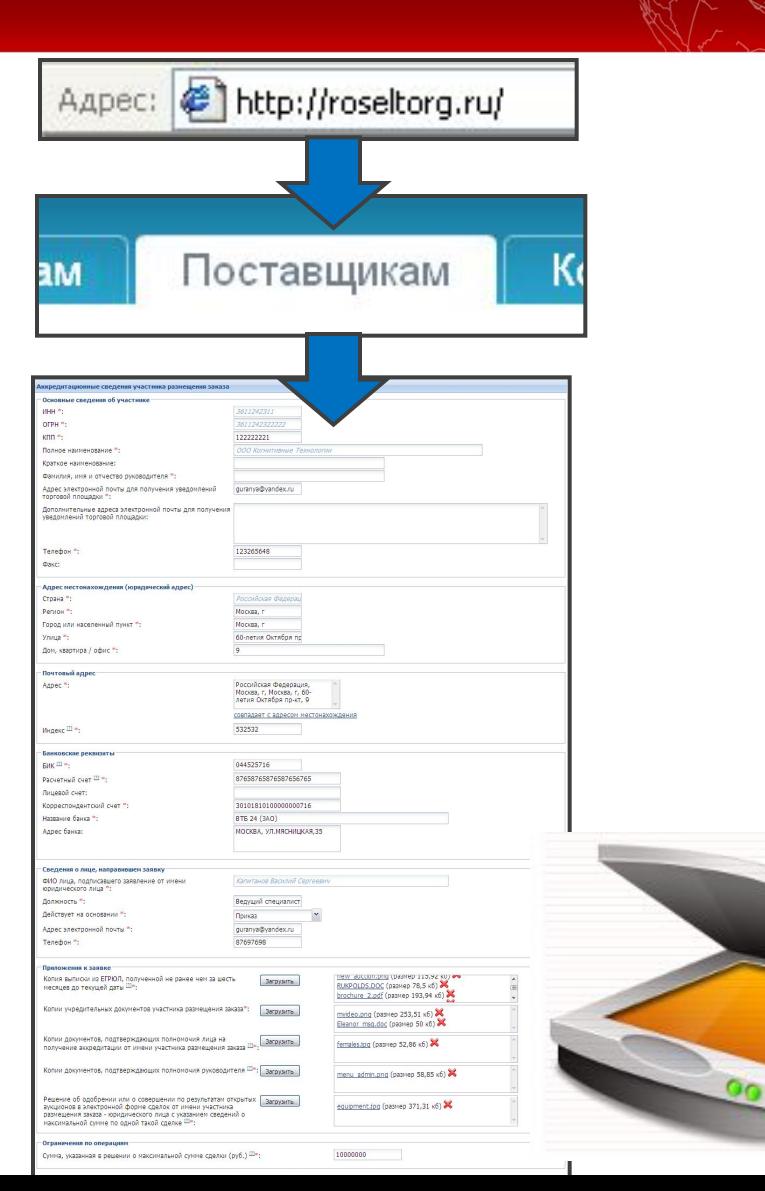

Поставщи

к

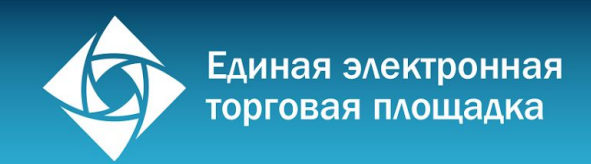

# Поставщи к

# Аккредитация поставщика (продолжение)

- ▬ Срок аккредитации на ЭТП три года
- Аккредитация дает возможность участвовать во всех проводимых на площадке торгах
- Аккредитация на ЭТП бесплатна для участника
- Аккредитация на одной ЭТП не означает возможность работы на всех пяти

### **Причины отказа в аккредитации:**

- Отсутствуют требуемые документы
- ▬ Представленные документы не соответствуют законодательным требованиям

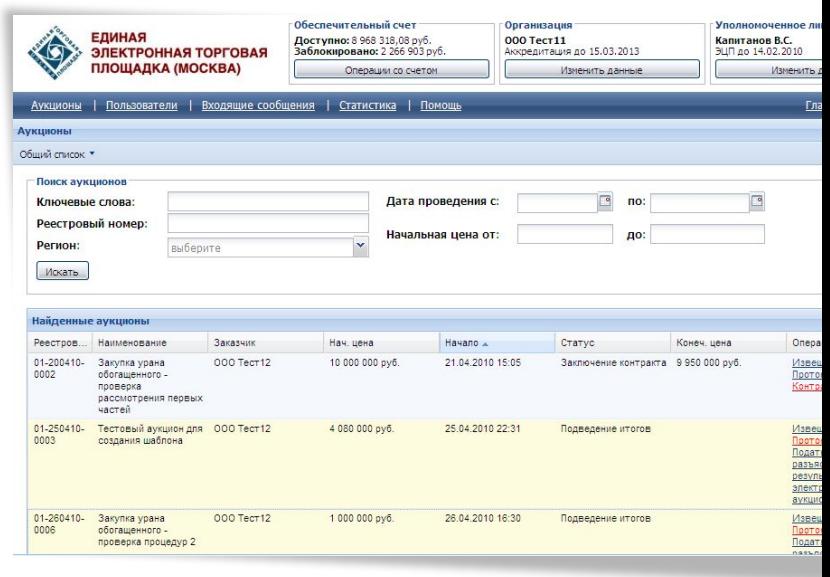

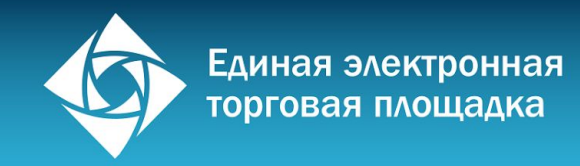

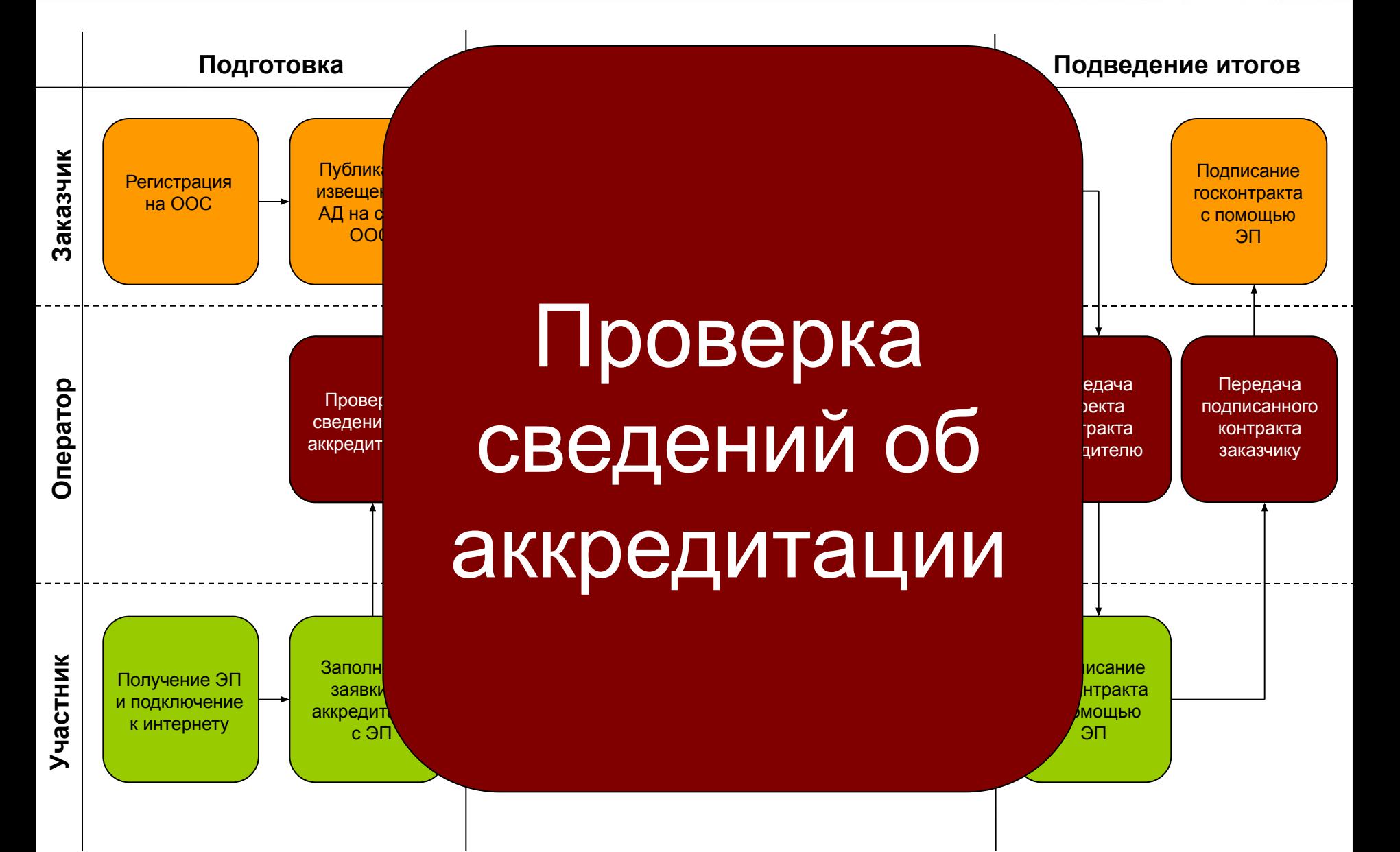

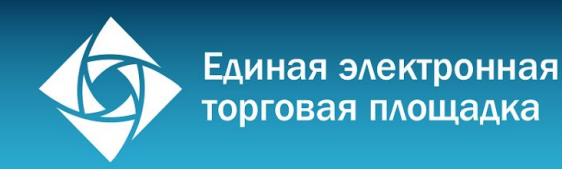

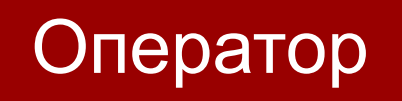

## Проверка сведений об аккредитации

- ▬ Проверка комплектности документов **24 часа, 7 дней в неделю**
- Открытие счета поставщика для внесения обеспечения
- ▬ Внесение в реестр поставщиков, направление уведомления об

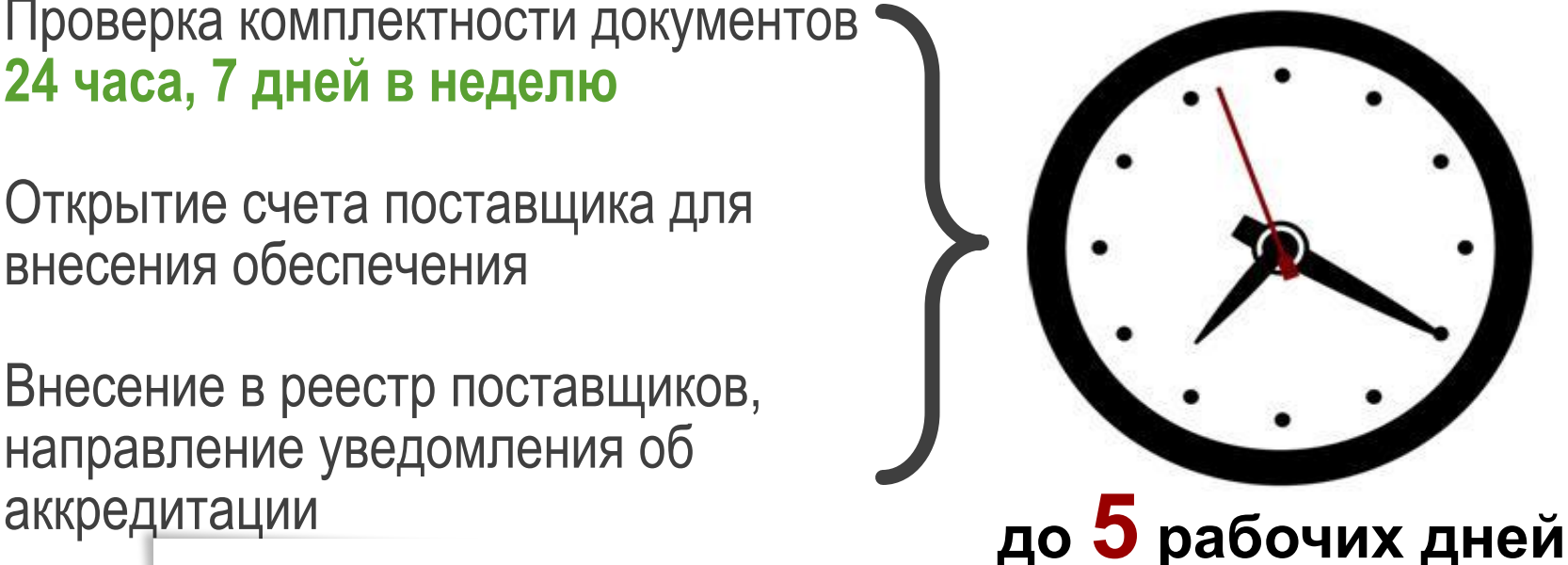

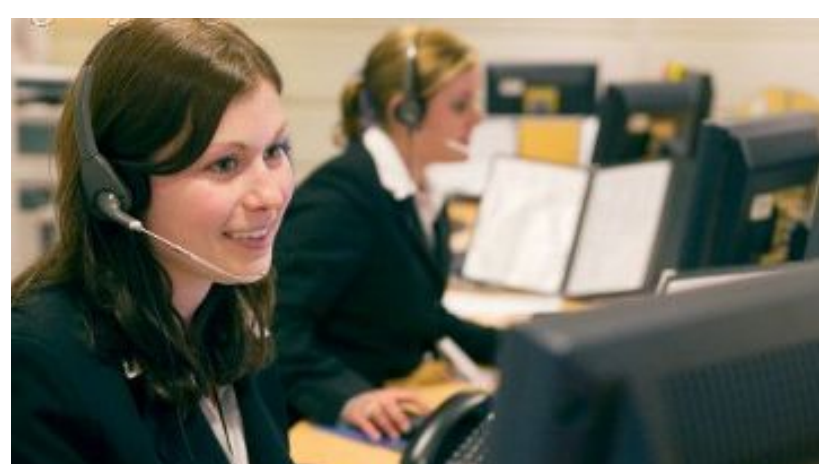

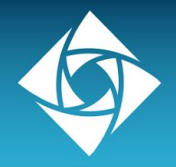

## Управление пользователями

- **В торговой системе участник размещения заказа может завести следующие виды пользователей:**
- Администратор организации
- Уполномоченный специалист
- Специалист с правом подписи контракта
- ▬ Уполномоченный специалист без ЭП

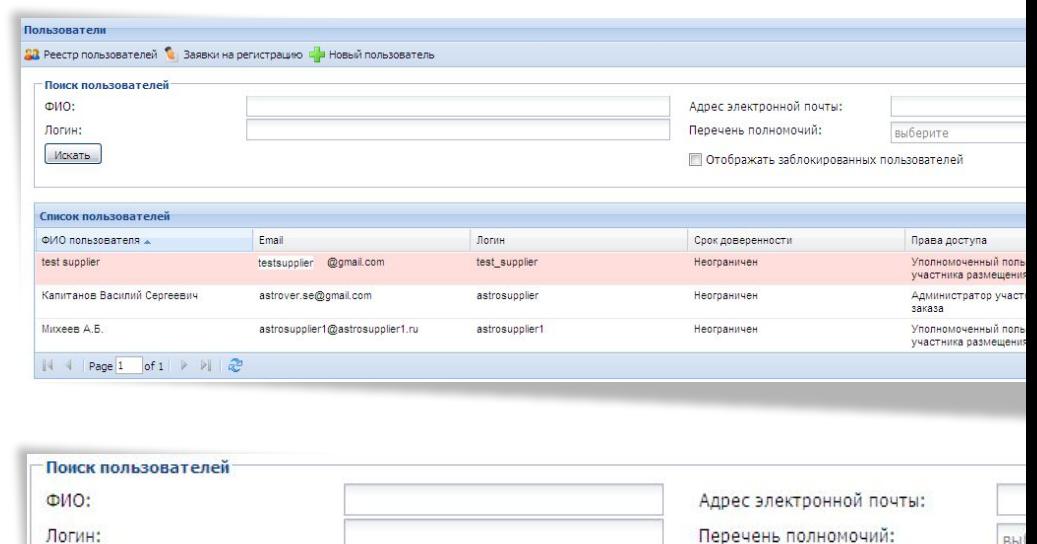

Поставщи

к

П Отображать заблокированных польз

### Права пользователей должны быть подтверждены соответствующими доверенностями

Искать

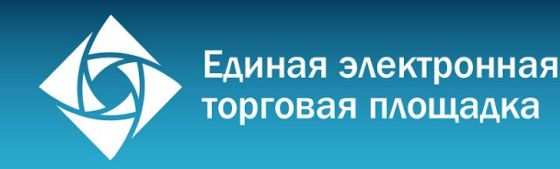

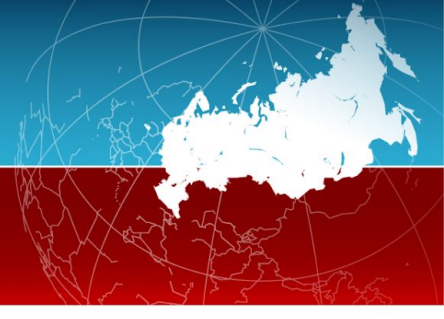

# Добавление новых пользователей

- ▬ Просмотр списка пользователей и управление их правами осуществляется Администратором в разделе «Пользователи»
- ▬ Новый пользователь без ЭП регистрируется Администратором в подразделе «Новый пользователь без ЭП» раздела «Пользователи»
- Подача заявки на регистрацию пользователя с ЭП осуществляется самим пользователем через форму предрегистрации. На основании введенного ИНН система определяет организацию пользователя и направляет на адрес электронной почты ссылку и пароль для перехода в форму заявки на регистрацию доверенности
- ▬ Заявка на регистрацию доверенности утверждается Администратором в разделе «Пользователи»

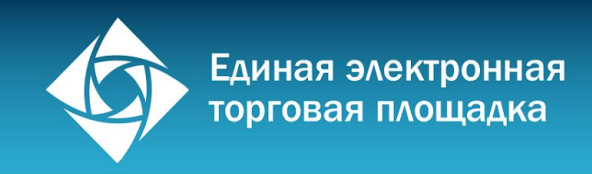

# Администратор организации Участника

- ▬ Управление учетными записями уполномоченных специалистов Участника и их полномочиями
- ▬ Направление поручений на возврат средств с обеспечительного счета
- ▬ Внесение изменений в сведения об организации Участника
- ▬ Просмотр реестра пользователей Участника;
- ▬ Просмотр реестра заявок на регистрацию пользователей, поданных из открытой части пользователями;
- ▬ Просмотр реквизитов заявок на регистрацию пользователей;
- ▬ Утверждение заявок на регистрацию пользователей;
- ▬ Отклонение заявок на регистрацию пользователей;
- ▬ Блокировка пользователей;
- ▬ Возобновление работы пользователей;
- ▬ Регистрация пользователей без ЭП;
- ▬ Подача жалоб в контролирующий орган

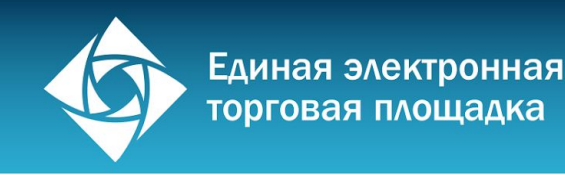

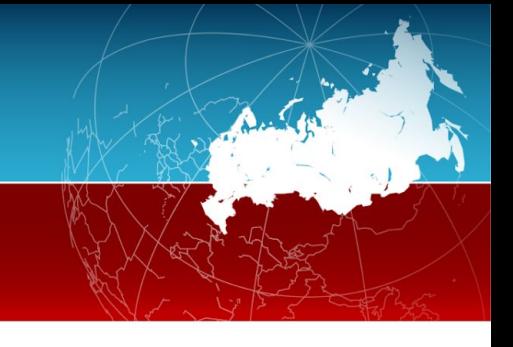

# Уполномоченный специалист

- ▬ Направление поручений на возврат средств с обеспечительного счета
- ▬ Подготовка и направление заявок на участие в электронных аукционах
- ▬ Внесение изменений в данные о собственной учетной записи

▬ Подготовка и направление запросов на разъяснение положений аукционной документации, итогов аукциона

- **Подача ценовых предложений**
- ▬ Подача жалоб в контролирующий орган
- ▬ Подготовка госконтракта

![](_page_50_Picture_0.jpeg)

### Специалист с правом подписи контракта

▬ Внесение изменений в данные о собственной учетной записи

▬ Подготовка и направление запросов на разъяснение положений аукционной документации, итогов аукциона

- ▬ Подписание и направление госконтракта
- ▬ Подача жалоб в контролирующий орган
- ▬ Подписание дополнительных соглашений.

![](_page_51_Picture_0.jpeg)

![](_page_51_Picture_1.jpeg)

# Уполномоченный специалист без ЭП

- ▬ Внесение изменений в данные о собственной учетной записи
- ▬ Подготовка заявок на участие в электронных аукционах
- ▬ Подготовка запросов на разъяснение положений аукционной документации
- ▬ Подготовка запросов на разъяснение итогов аукциона

![](_page_52_Picture_0.jpeg)

# Поиск аукционов на площадке ОАО «ЕЭТП»

- ▬ Поиск на главной странице сайта www.roseltorg.ru через расширенный поиск
- ▬ Фильтрация аукционов по их статусу
- ▬ Бесплатные e-mail уведомления от ОАО «ЕЭТП» о новых аукционах по выбранным при аккредитации профилям

![](_page_52_Figure_6.jpeg)

Поставщи

к

Информация об аукционе публикуется на ООС (zakupki.gov.ru) и автоматически дублируется на сайте той ЭТП, которую заказчик выбрал для проведения аукциона. На площадке находится информация только об аукционах, проходящих именно на этой площадке.

![](_page_53_Picture_0.jpeg)

# Система поиска

# **Реализован поиск по следующим критериям:**

- ▬ По реестровому номеру аукциона
- ▬ По стадии проведения аукциона
- По наименованию заказчика
- По размеру обеспечения заявки
- ▬ По наличию обеспечения исполнения контракта
- ▬ Поиск аукционов для СМП

![](_page_53_Figure_9.jpeg)

Северо-западное Окружное Управление Образования Департамента Образования г Москвы

Открытый аукцион в электронной форме на право заключения Государственного контракта на оказание услуг по организации и

![](_page_54_Picture_0.jpeg)

# Поиск аукционов на ООС

Многокритериальный поиск в разделе «Все заказы»

(ключевые слова, заказчик, этап процедуры, начальная цена контракта, валюта)

- Географические фильтры в разделе «Заказы по регионам»
- RSS-подписка на заказы, отвечающие определенным поисковым критериям
- ▬ План-графики размещения заказов

![](_page_54_Picture_8.jpeg)

Поставщи

к

Информация об аукционе публикуется на ООС (zakupki.gov.ru) и автоматически дублируется на сайте той ЭТП, которую заказчик выбрал для проведения аукциона. На площадке находится информация только об аукционах, проходящих именно на этой площадке.

![](_page_55_Picture_0.jpeg)

# Поставщик

### Операции со счетом

Работа с обеспечительным счетом позволяет участнику размещения заказа:

- ▬ Получать информацию о текущем балансе
- ▬ Просматривать историю финансовых операций
- Оформлять заявление на возврат денежных средств

### Обеспечительный счет

Доступно: 9 462 248,08 руб. Заблокировано: 1772973 руб.

Операции со счетом

#### Текст заявки

Прошу осуществить возврат средств в размере 12 345 (двенадцать тысяч триста сорок пять рублей 00 копеек) на банковский счет, указанный в моих аккредитационных сведениях участника размещения заказа. Счет №0000020088

Подписать ЭЦП и направить запрос на возврат средств со счета

![](_page_56_Picture_0.jpeg)

# Счет для внесения обеспечений

▬ При аккредитации **Оператор открывает участнику счет** для обеспечения заявок на участие в аукционах и сообщает реквизиты такого счета

Поставщ

к

Оператор

- ▬ Для участия в торгах **участник должен перевести на этот счет сумму**  обеспечения заявки на участие до момента подачи заявки
- **▬ Сумма обеспечения блокируется Оператором** и не может быть использована участником в период участия в аукционе
- ▬ В случае, если участник прекращает процедуру участия в аукционе, оператор в течение одного рабочего дня **производит разблокировку внесенного обеспечения**

В случае, если Ваш банк не принимает платежи без указания документа, на основании которого осуществляется платеж, в назначении платежа можно дополнительно дать ссылку на регламент работы площадки ОАО «ЕЭТП»

![](_page_57_Picture_0.jpeg)

Оператор

# Перечисление обеспечений на счет

Во избежание проблем при подаче заявки необходимо заблаговременно направлять оператору средства для внесения обеспечений

- ▬ Торговая система не принимает заявку на участие в аукционе в случае отсутствия на счете участника денежных средств для обеспечения заявки
- ▬ Оператор не имеет право принимать заявку участника на основании гарантийного письма с обязательством перечисления денежных средств в размере обеспечения на счет оператора
- ▬ Оператор не имеет право принимать заявку участника на основании платежного поручения о перечислении денежных средств в размере обеспечения на счет оператора
- ▬ Оператор видит на своем счете средства, направленные участником накануне до окончания банковского дня не ранее 12 часов дня

![](_page_58_Picture_0.jpeg)

![](_page_58_Figure_1.jpeg)

![](_page_59_Picture_0.jpeg)

### Подача заявки на участие в аукционе

# Заполнение заявки на сайте с применением ЭП в двух частях и блокировка обеспечения заявки

![](_page_59_Picture_120.jpeg)

![](_page_59_Picture_4.jpeg)

Предложение Участника с указанием качественнофункциональных характеристик, страны происхождения товара.

▬ Может быть анонимна

# **Вторая часть заявки**

![](_page_59_Picture_8.jpeg)

▬ Сведения об организации,

Поставщи

к

Документы, требуемые согласно АД (лицензии, сертификаты и т.д.)

![](_page_60_Figure_0.jpeg)

![](_page_61_Picture_0.jpeg)

# Содержание первой части заявка

Заказ на выполнение работ, оказание услуг

Согласие участника на выполнение работ, оказание услуг на условиях, предусмотренных документацией

![](_page_62_Picture_0.jpeg)

### Содержание первой части заявка

Заказ на выполнение работ,

оказание услуг с использованием

товара

### **Документация не содержит указание на товарный знак**

Указывается согласие на выполнение работ, оказание услуг в соответствии с документацией, а также показатели используемого товара, соответствующие параметрам эквивалентности, и товарный знак (при наличии)

> Используетря товар, товарный знак которого указан в документации

Указывается согласие на выполнение работ, оказание услуг, включающее в себя согласие на использование указа нного в документации товара **Документация содержит указание на товарный знак**

Используется товар, являющийся эквивалентом указанному в документации

> Указывается согласие на выполнение работ, оказание услуг в соответствии с документацией, товарный знак используемого товара, а также показатели, соответствующие параметрам эквивалентности

![](_page_63_Picture_0.jpeg)

![](_page_63_Picture_1.jpeg)

### Отклонение заявки на участие в аукционе

Оператор не принимает заявку на участие в аукционе в следующих случаях:

- ▬ Первая или вторая части заявок не подписаны ЭП или подписаны ЭП лица, не имеющего соответствующих полномочий
- ▬ На счете участника отсутствуют средства для обеспечения заявки
- ▬ Участник повторно подает заявку на аукцион, не отозвав предыдущую заявку
- Заявка подается после дня и времени окончания срока подачи заявок
- ▬ До окончания срока аккредитации участника осталось менее трех месяцев

Оператор осуществляет возврат в течение часа с момента поступления заявки с обоснованием причины возврата

![](_page_64_Picture_0.jpeg)

![](_page_64_Figure_1.jpeg)

Antes

![](_page_65_Picture_0.jpeg)

# Оператор Заказчик

# Порядок рассмотрения первых частей заявок (ст. 67)

![](_page_65_Picture_76.jpeg)

![](_page_66_Picture_0.jpeg)

# Поставш

к

## Защита интересов при недопуске по первой части заявки

Заказчик имеет право не допустить участника к участию в аукционе на основании рассмотрения первой части заявки только в трех случаях:

- Отсутствие сведений, включаемых в первую часть заявки согласно 44-ФЗ
- ▬ Предоставление недостоверных сведений
- Несоответствие предоставленных сведений требованиям аукционной документации

Обжалование допущенных госзаказчиком нарушений осуществляется путем подачи жалобы в Территориальное управление ФАС РФ, срок рассмотрения – 5 рабочих дней

![](_page_66_Picture_8.jpeg)

![](_page_67_Picture_0.jpeg)

# Признание аукциона несостоявшимся

### Подана лишь одна заявка (ч. 1 ст. 71)

1) оператор электронной площадки не позднее рабочего дня, следующего за датой окончания срока подачи заявок на участие в таком аукционе, направляет заказчику обе части этой заявки, а также документы подавшего ее участника;

2) оператор электронной площадки в течение того же срока, обязан направить уведомление участнику;

3) аукционная комиссия в течение 3 рабочих дней с даты получения единственной заявки, рассматривает эту заявку и документы на предмет соответствия и направляет оператору протокол рассмотрения единственной заявки на участие в таком аукционе, подписанный членами аукционной комиссии.

4) контракт заключается с участником такого аукциона, подавшим единственную заявку на участие в нем, если этот участник и поданная им заявка признаны соответствующими требованиям 44-ФЗ и документации о таком аукционе, в соответствии с п. 25 ч. 1 ст. 93 44-ФЗ в порядке, установленном ст. 70 44-ФЗ.

![](_page_68_Picture_0.jpeg)

### Признание аукциона несостоявшимся

### Допущена только одна заявка (ч. 2 ст. 71)

1) оператор электронной площадки не позднее рабочего дня, следующего за датой окончания срока подачи заявок на участие в таком аукционе, направляет заказчику вторую часть этой заявки, а также документы подавшего ее участника; 2) оператор электронной площадки в течение того же срока, обязан направить уведомление участнику;

3) аукционная комиссия в течение 3 рабочих дней с даты получения единственной заявки, рассматривает эту заявку и документы на предмет соответствия и направляет оператору протокол рассмотрения единственной заявки на участие в таком аукционе, подписанный членами аукционной комиссии.

4) контракт заключается с участником такого аукциона, подавшим единственную допущенную заявку на участие в нем, если этот участник и поданная им заявка признаны соответствующими требованиям 44-ФЗ и документации о таком аукционе, в соответствии с п. 25 ч. 1 ст. 93 44-ФЗ в порядке, установленном ст. 70 44-ФЗ.

Единая электронная торговая площадка **Подготовка Проведение торгов Подведение итогов Заказчик** Публик Подписание Регистрация извеще госконтракта на ООС АД на с с помощью **OO** Участие ЭПв торгах, **Оператор** Отправка Проведение едача при ч Провер проекта протокола сведени тракта аккредит пителю

![](_page_69_Figure_1.jpeg)

![](_page_70_Picture_0.jpeg)

# Поставщик

### Участие в торгах, подача ценовых предложений

- ▬ Вход в закрытую часть сайта
- ▬ Поиск интересующего аукциона
- Подача ценовых предложений

![](_page_70_Picture_39.jpeg)

![](_page_70_Picture_40.jpeg)

Аукцион проводится в рабочий день, следующий после истечения двух дней с момента окончания рассмотрения первых частей заявок

![](_page_71_Picture_0.jpeg)

### Участие в торгах, подача ценовых предложений

- ▬ Электронный аукцион проводится путем последовательного снижения участниками начальной цены контракта в пределах шага аукциона (0,5%-5% от начальной цены контракта).
- Аукцион автоматически продлевается на 10 мин. после каждого поданного предложения

Поставі

к

- ▬ Ценовые предложения, противоречащие 44-ФЗ автоматически отклоняются торговой системой
- ▬ По истечении 10 мин. с момента подачи последнего ценового предложение аукцион автоматически завершается
- ▬ В течении 10 мин с момента окончания аукциона участники могут подать предложение вне шага, но не меньше последнего ценового предложения
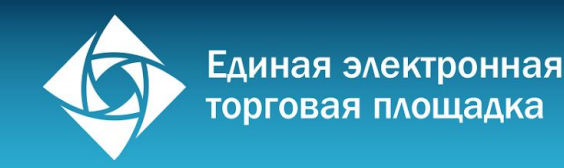

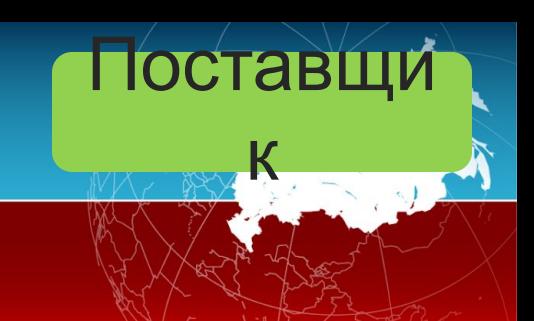

### Порядок действий в резервные 10 минут

- ▬ Предложения могут подаваться всеми участниками, кроме подавшего последнее минимальное ценовое предложение в ходе аукциона
- ▬ Предложения подаются без учета шага аукциона
- ▬ Предложение участника не может быть ниже последнего минимального ценового предложения, поданного в ходе аукциона
- ▬ Предложение не может быть выше либо равно предыдущему собственному предложению
- ▬ Участники могут подать несколько предложений во время доподачи
- ▬ Участники могут видеть значения, предложенные конкурентами

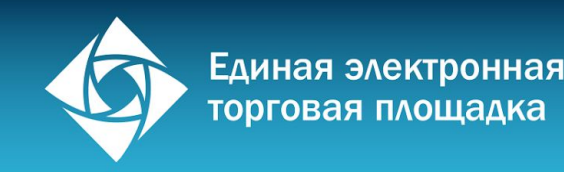

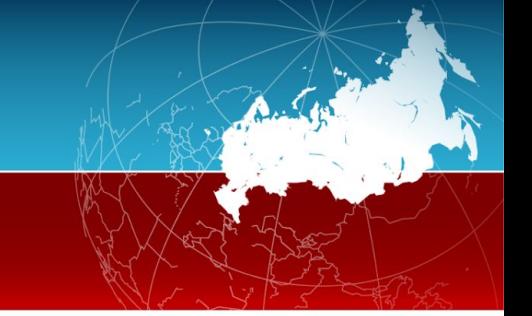

### Признание аукциона несостоявшимся

### Не подано ни одно ценовое предложение (ч. 3 ст. 71)

1) оператор электронной площадки не позднее рабочего дня, следующего за датой окончания срока подачи заявок на участие в таком аукционе, направляет заказчику вторую часть этой заявки, а также документы подавшего ее участника; 2) оператор электронной площадки в течение того же срока, обязан направить уведомление всем участникам;

3) аукционная комиссия в течение 3 рабочих дней с даты получения единственной заявки, рассматривает эту заявку и документы на предмет соответствия и направляет оператору протокол рассмотрения единственной заявки на участие в таком аукционе, подписанный членами аукционной комиссии.

4) контракт заключается с участником:

-) ранее других заявок на участие в таком аукционе, если несколько участников такого аукциона и поданные ими заявки признаны соответствующими требованиям;

-) единственным участником такого аукциона, если только один участник такого аукциона и поданная им заявка признаны соответствующими требованиям.

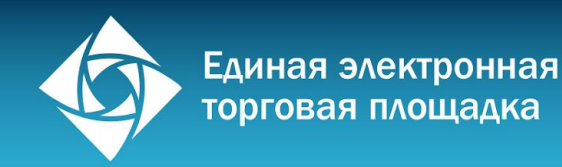

### Оператор Заказчик

### Проведение торгов, определение победителя

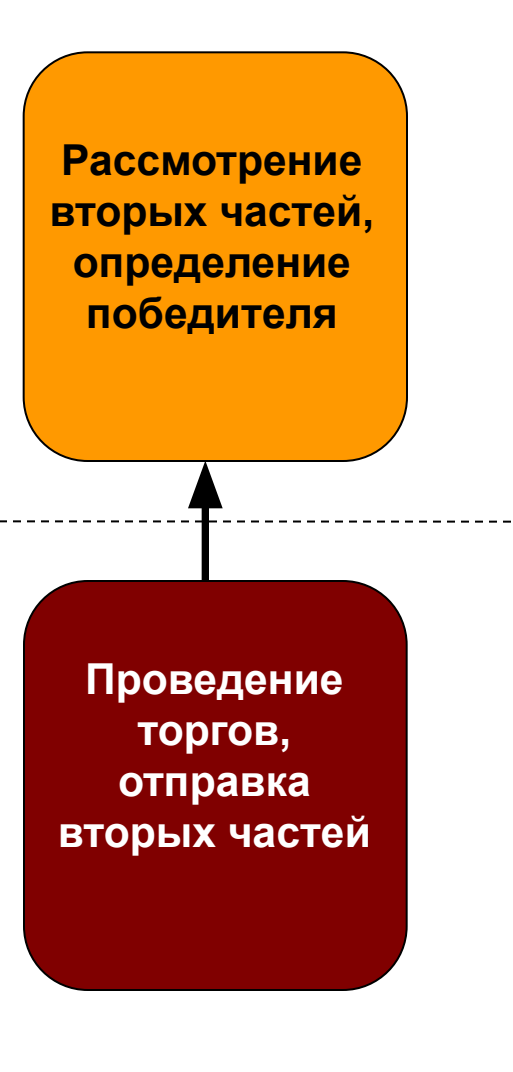

- ▬ Проверка документов по заявке + документов из реестра участников
- ▬ Не более 3 рабочих дней на рассмотрение
- ▬ Публикация Протокола подведения итогов в системе
- ▬ Торги в круглосуточном режиме
- ▬ В течение 1 часа после торгов заказчику направляются протокол и вторые части заявок

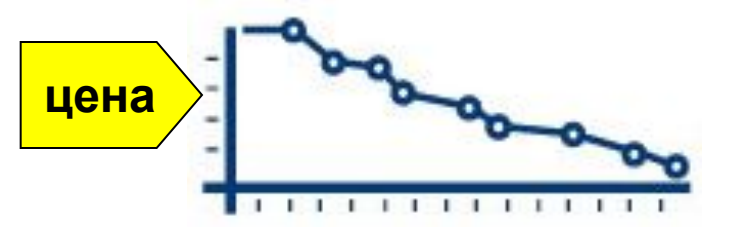

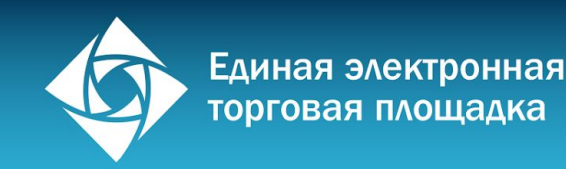

### Защита интересов при недопуске по второй части заявки

Заказчик имеет право признать участника не соответствующим аукционной документации в следующих случаях:

- ▬ Отсутствие сведений, включаемых во вторую часть заявки согласно 44-ФЗ
- ▬ Предоставление недостоверных сведений
- ▬ Несоответствие предоставленных сведений требованиям аукционной документации
- Банкротство участника
- ▬ Приостановка деятельности участника
- ▬ Крупная бюджетная задолженность участника
- Нахождение участника в реестре недобросовестных поставщиков

Обжалование допущенных госзаказчиком нарушений осуществляется путем подачи жалобы в Территориальное управление ФАС РФ, срок рассмотрения – 5 рабочих дней

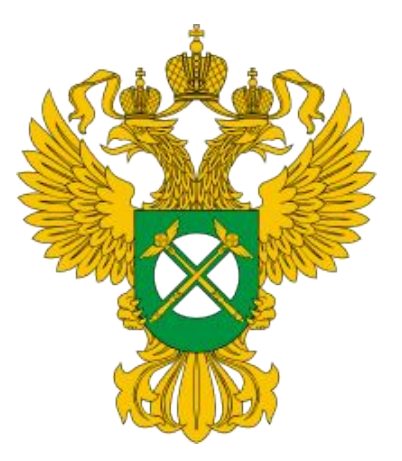

Поставш

к

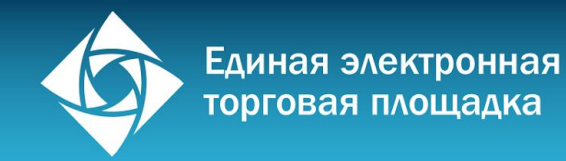

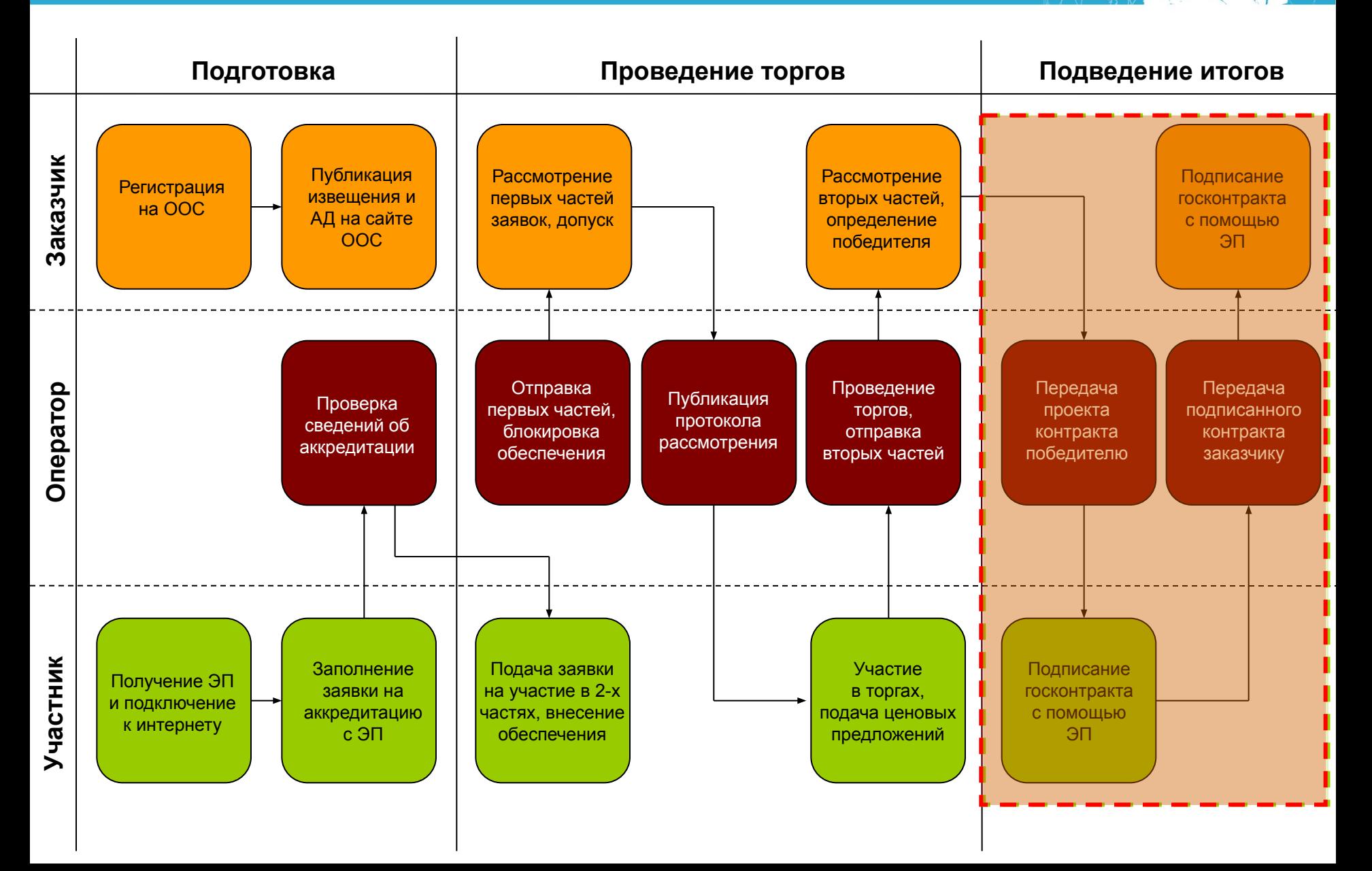

Autor

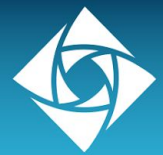

Единая электронная торговая площадка

### Заключение государственного контракта

Поставщи

к

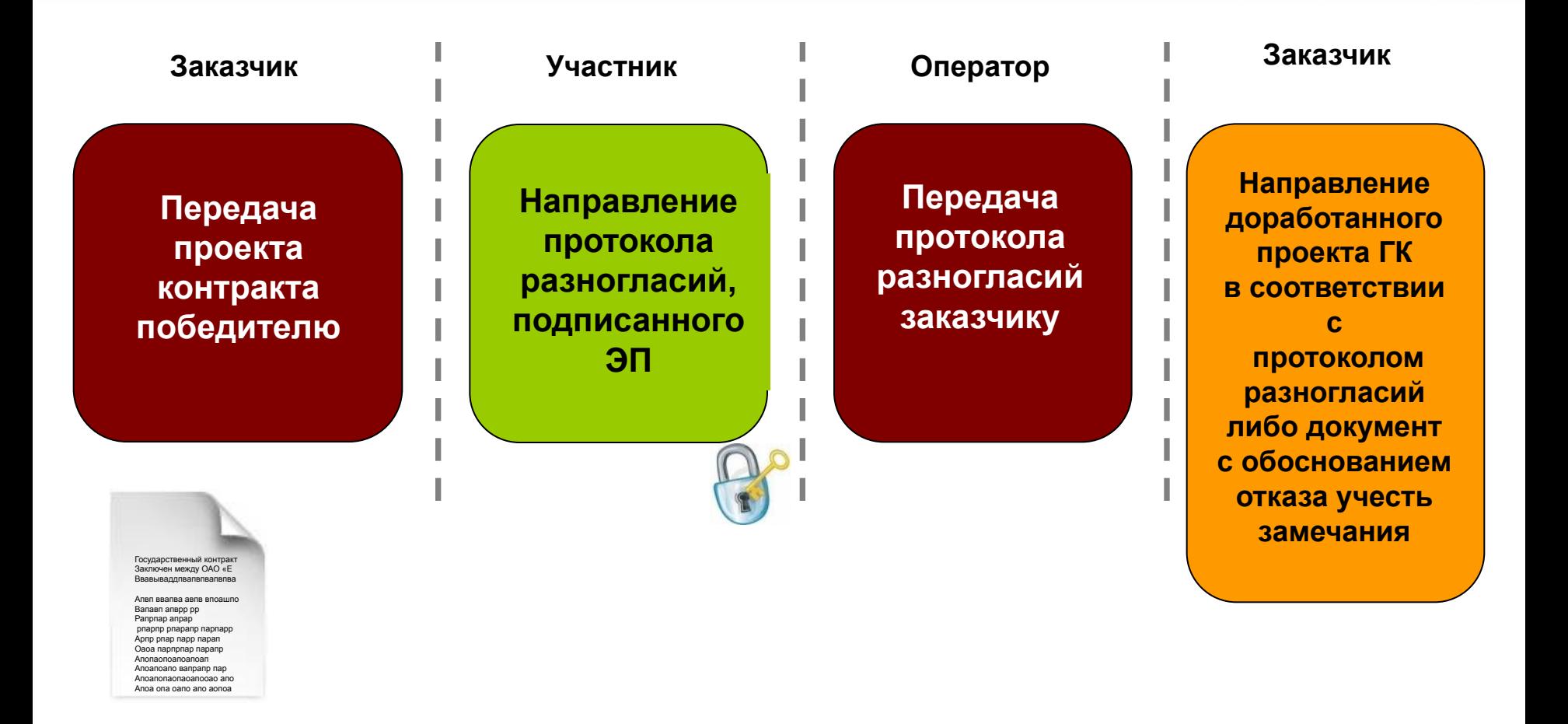

**1-5 дней 5 дней 1 час 1-3 дней**

Оператор Заказчик

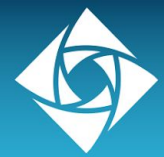

Единая электронная торговая площадка

### Заключение государственного контракта

Поставщи

к

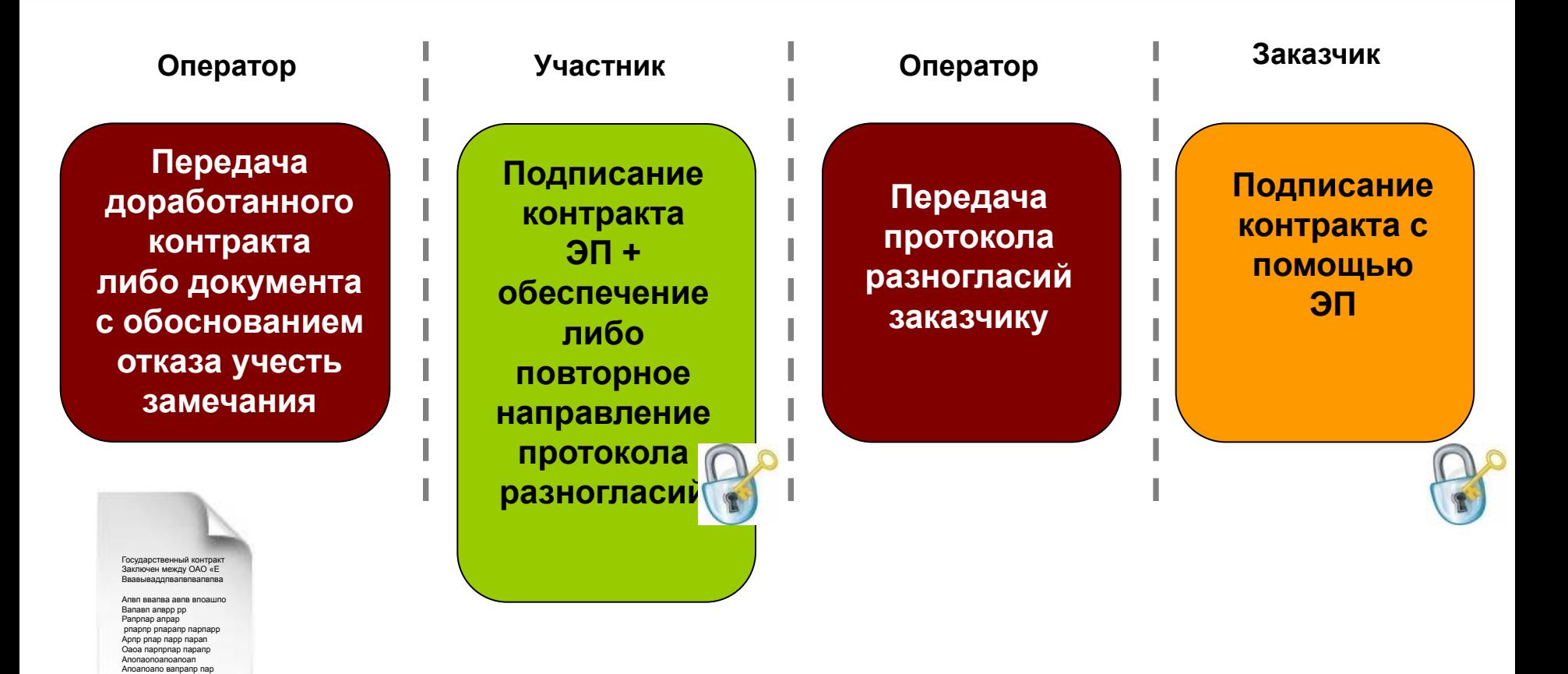

**1 час**

Оператор Заказчик

**1 час 1-3 дней 1-3 дней**

Апоапопаопаоапооао апо Апоа опа оапо апо аопоа

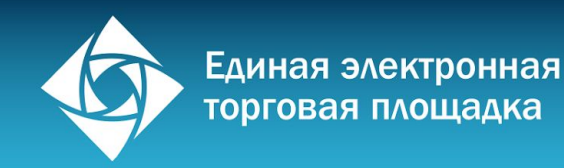

### Антидемпинговые меры

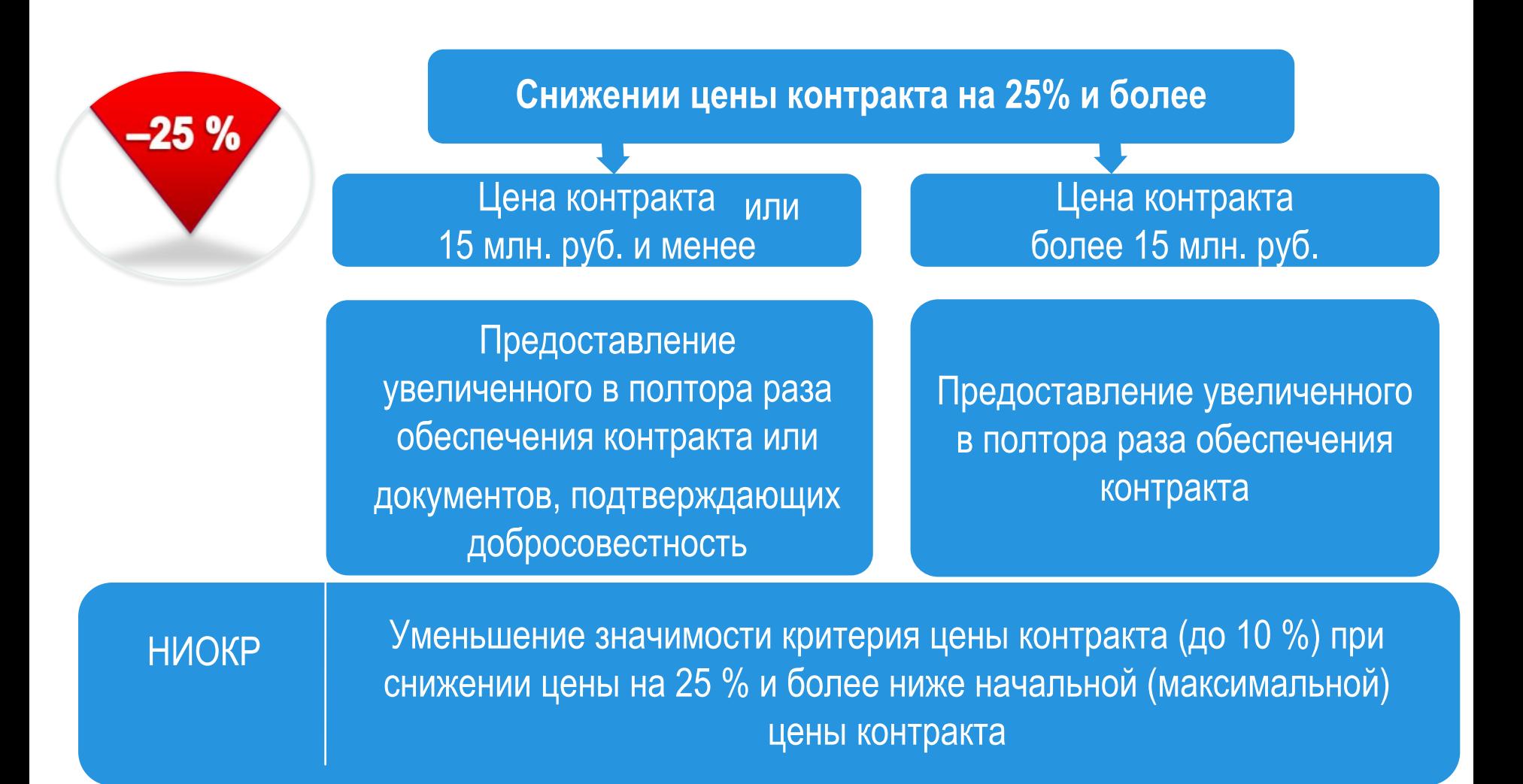

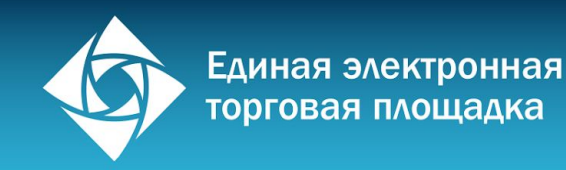

### Добросовестность

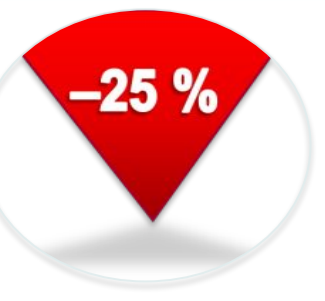

**Добросовестность** участника подтверждается следующей информацией, содержащейся в реестре контрактов:

Исполнение **3** контрактов в течение не менее чем одного года без применения неустоек (штрафов, пеней)

Исполнение **4 и более** контрактов **в течение двух лет до даты подачи заявки на участие в конкурсе или аукционе**, при этом не менее чем 75% из них должно быть без применения неустоек (штрафов, пеней)

В этих случаях цена одного из контрактов должна составлять **не менее чем 20%** цены, по которой участником предложено заключить контракт.

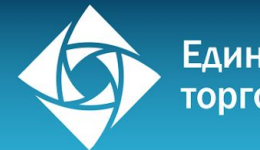

### Обеспечение исполнения контракта

- ▬ Обеспечение исполнения контракта в случае отсутствия авансовых платежей не может превышать 30% начальной стоимости контракта
- ▬ При наличии аванса размер обеспечения устанавливается не ниже размера аванса, но не может превышать его более чем на 20%
- ▬ При начальной цене контракта свыше 50 млн. руб. обеспечение устанавливается в обязательном порядке в размере от 10% до 30% от начальной стоимости контракта

### **Возможные варианты обеспечения:**

- 1. Безотзывная банковская гарантия
- 2. Внесение наличных средств на счет заказчика

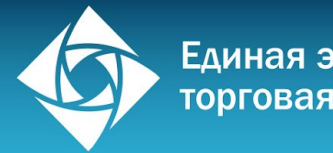

### Обеспечение исполнения контракта

### **Банковская гарантия**

срок действия должен превышать срок действия контракта не менее чем на 1 месяц

### **Внесение денежных средств**

размер обеспечения исполнения контракта от 5 % до 30 % начальной цены контракта

Если начальная цена контракта превышает 50 млн. руб., обеспечение исполнения контракта от 10% до 30% начальной цены контракта, но не менее чем в размере аванса. Если аванс превышает 30% - размер обеспечения - в размере аванса.

В ходе исполнения контракта поставщик (подрядчик, исполнитель) вправе предоставить заказчику обеспечение исполнения контракта, уменьшенное на размер выполненных обязательств, предусмотренных контрактом, взамен ранее предоставленного обеспечения исполнения контракта. При этом может быть изменен способ обеспечения исполнения контракта.

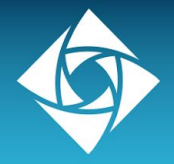

### Банковская гарантия

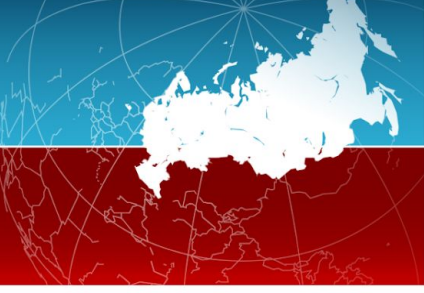

Требования к форме банковской гарантии, форма требования и перечень документов, представляемых заказчиком банку одновременно с требованием об уплате денежной суммы по гарантии, также утверждены правила ведения и размещения банковских гарантий в ЕИС – утверждены пост. Правительства РФ от 08.11.2013 №1005**:**

- ▬ Банковская гарантия может быть как в бумажной так и в электронной форме.
- В реестр БГ включаются БГ выданные банками, включенными в предусмотренный ст.176.1 НК РФ перечень банков, отвечающих установленным требованиям для принятия банковских гарантий в целях налогообложения утвержденным МФ РФ.
- Реестр БГ ведется Федеральным казначейством РФ.
- Одновременно с выдачей БГ банк должен включать информацию в реестр БГ, подтверждением включения БГ банком в реестр БГ служит подписание ЭП.
- ▬ Установлена форма требования обеспечения, вместе с которой заказчик должен представить: документ, подтверждающий факт наступления гарантийного случая; ПП о выплате аванса; документ подтверждающий полномочия лица, подписавшего требования. **Ст. 45 запрещено предъявлять требование судебных актов по**

## **неисполнению контракта**

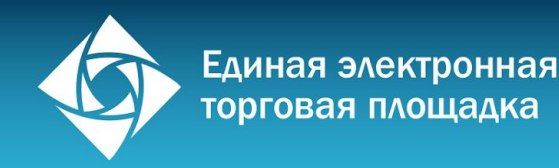

### Банковская гарантия

- ▬ Банковская гарантия является наиболее приемлемым вариантом обеспечения, поскольку позволяет оставить операционные средства в бизнесе
- ▬ Срок получения от 2 до 7 дней. Стоимость зависит от размера и типа обеспечения. Как правило необходимо открытие расчетного счета в банке, предоставляющем обеспечение

### **Возможные варианты обеспечения гарантии:**

- 1. Частично обеспеченная денежными средствами
- 2. Полностью обеспеченная денежными средствами
- 3. Полностью или частично обеспеченная активами
- 4. Обеспеченная векселем банка

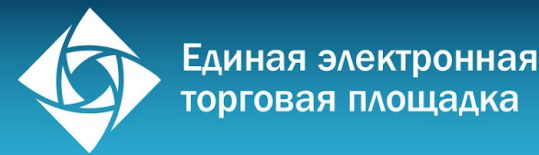

### Оплата услуг оператора

**Денежные средства**, внесенные в качестве обеспечения заявок, при проведении электронных аукционов перечисляются на счет оператора электронной площадки.

**Доходы**, полученные оператором электронной площадки от размещения денежных средств, внесенных в качестве обеспечения заявок, **подлежат выплате участникам электронных аукционов** за период размещения указанных средств на счете оператора электронной площадки в банке с момента блокирования указанных средств до прекращения их блокирования (ст.44).

**Условия получения доходов определяются трехсторонним договором участника с ЭТП и банком**

**Оператор не может взымать плату за участие в электронном аукционе**

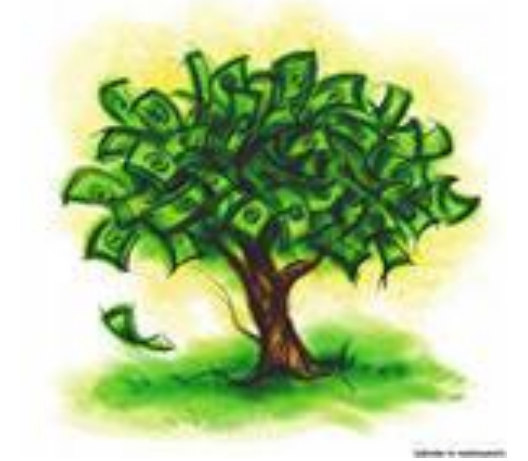

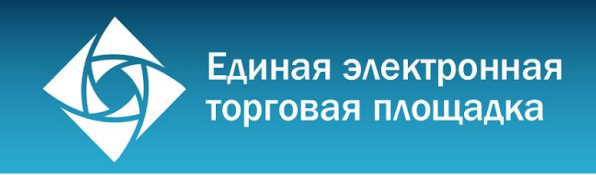

### Изменение контракта

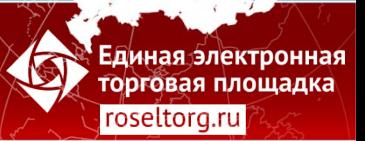

**Изменение существенных условий контракта возможно:**

- ▬ Только по соглашению сторон;
- Если возможность изменения была предусмотрена документацией;
- ▬ Цена заключенного на срок не менее чем три года контракта составляет либо превышает размер цены, установленный Правительством РФ, и его исполнение по независимым обстоятельствам невозможно без изменения его условий;
- ▬ Изменились в соответствии с законодательством РФ регулируемые государством цены (тарифы) на ТРУ;
- ▬ При уменьшении ранее доведенных бюджетных средств лимитов бюджетных обязательств.

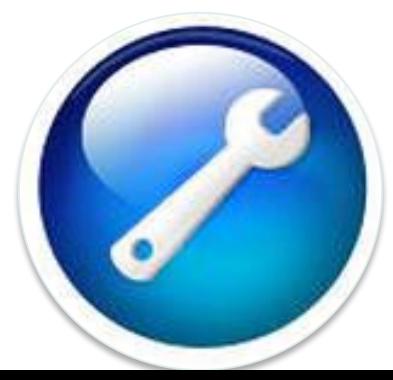

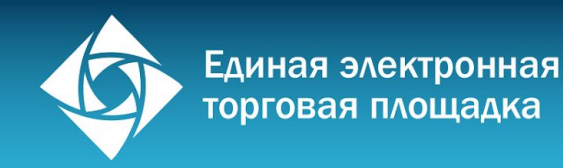

### Изменение контракта

 **Изменение цены контракта возможно**

**Только на понижение или по формуле цены (если предусмотрено документацией)**

 **Вместе с изменением объема при заключении (+/-10%, если предусмотрено документацией)**

**На крупные сделки по решению Правительства РФ или при сокращении лимитов финансирования**

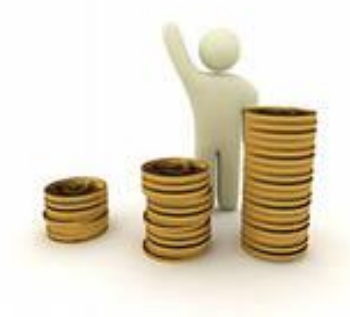

**Все контакты заключаются с фиксированной ценой**

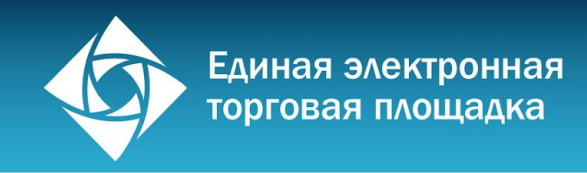

### Изменение контракта

В случае если при сокращении лимитов бюджетных обязательств между сторонами контракта не достигнуто соглашение о снижении его цены без сокращения количества товаров, объемов работ или услуг и (или) об изменении сроков исполнения контракта, заказчик обеспечивает согласование существенных контракта в части сокращения количества товаров, объемов работ или услуг.

Сокращение количества поставляемых товаров, объемов выполняемых работ или оказываемых услуг осуществляется исходя из цены контракта, подлежащей снижению, и необходимости сохранения прибыли в составе цены в размере, не превышающем 1% затрат поставщика на оплату покупных комплектующих изделий (полуфабрикатов) и работ (услуг) и 20% остальных затрат по государственному (муниципальному) контракту.

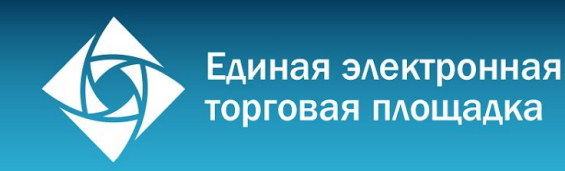

### Банковское сопровождение контракта

**Банковское сопровождение контрактов** - это открытие счета в банке по сопровождению контракта, на котором отображаются все расчеты в ходе исполнения данного контракта.

Порядок осуществления банковского сопровождения контрактов устанавливается Правительством Российской Федерации

Случаи осуществления банковского сопровождения контрактов определяются Правительством Российской Федерации, высшими органами исполнительной власти субъектов РФ, местными администрациями

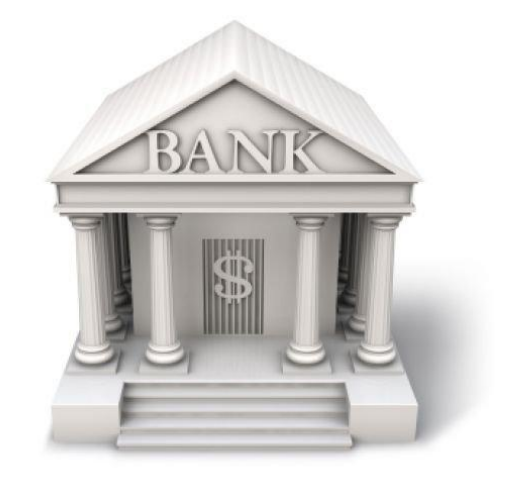

**Ведение банковского сопровождения – с 01.07.2014**

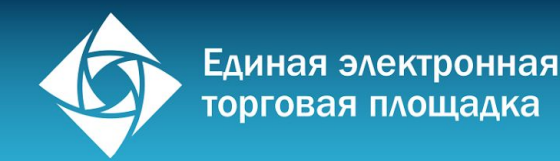

### Исполнение контракта

**Исполнение контракта включает в себя:**

Приемку поставленной продукции, включая проведение экспертизы поставленной продукции

Оплату заказчиком поставленной продукции

Взаимодействие заказчика с поставщиком при изменении, расторжении контракта

**Для проверки результатов исполнения контракта заказчик обязан провести экспертизу. Экспертиза может проводиться заказчиком своими силами или с привлечением экспертов, экспертных организаций.**

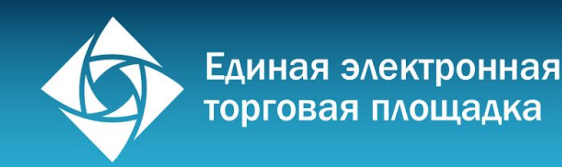

### Расторжение контракта

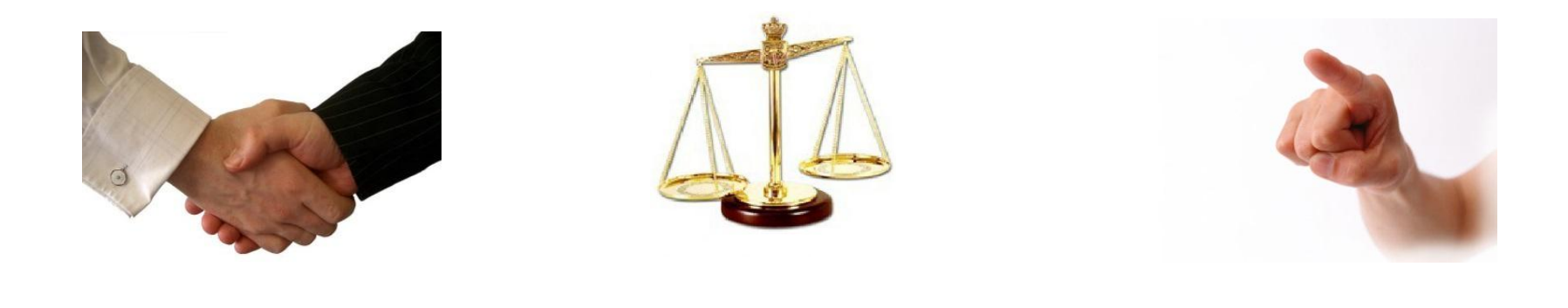

**По соглашению сторон**

**По решению суда**

**Односторонний отказ (если предусмотрен контрактом)**

Информация об изменении или о расторжении контракта размещается заказчиком в ЕИС в течение одного рабочего дня.

При расторжении контракта в связи с односторонним отказом стороны от исполнения контракта другая сторона вправе потребовать возмещения только фактически понесенного ущерба (п.23 ст.95).

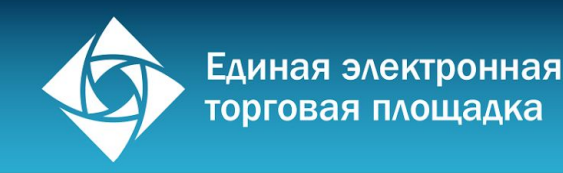

### Расторжение контракта

Решение заказчика об одностороннем отказе от исполнения контракта направляется поставщику в течение 1 рабочего дня с надлежащем его уведомлением.

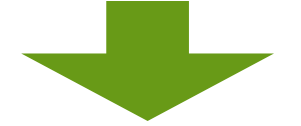

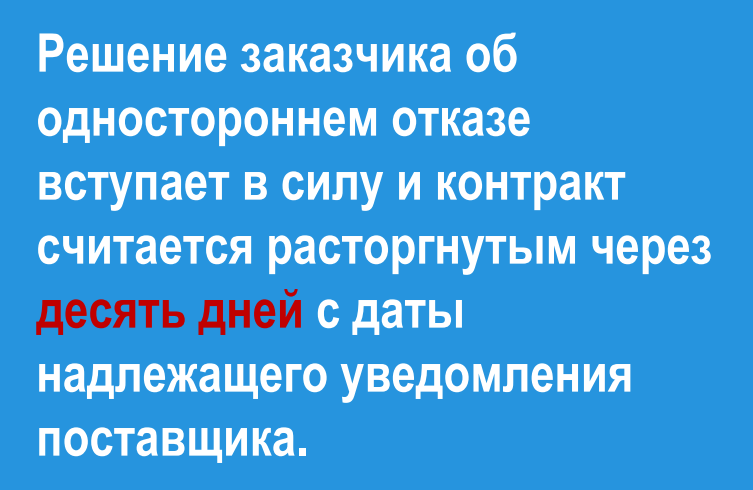

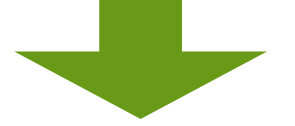

**Заказчик обязан отменить не вступившее в силу решение, если в течение десятидневного срока с даты надлежащего уведомления поставщика устранены нарушения условий контракта, а также компенсированы заказчику затраты на проведение экспертизы. Данное правило не применяется в случае повторного нарушения поставщиком.**

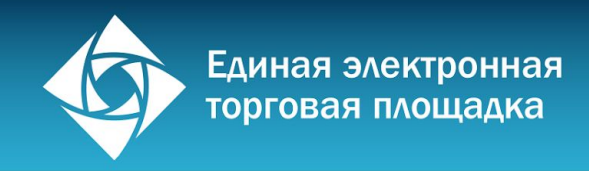

### Расторжение

контракта

Решение поставщика об одностороннем отказе от исполнения контракта направляется заказчику в течение 1 рабочего дня с надлежащем его уведомлением.

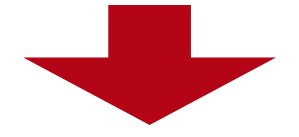

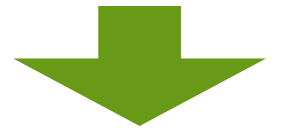

**Решение поставщика об одностороннем отказе вступает в силу и контракт считается расторгнутым через десять дней с даты надлежащего уведомления заказчика.**

**Поставщик обязан отменить не вступившее в силу решение, если в течение десятидневного срока с даты надлежащего уведомления заказчика устранены нарушения условий контракта.**

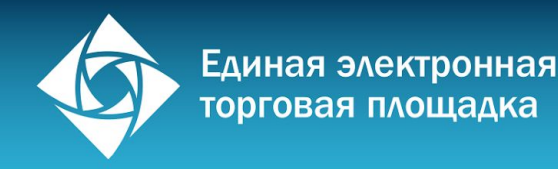

### Обжалование

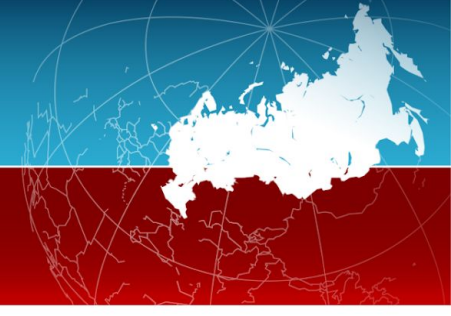

Любой участник закупки, а также осуществляющие общественный контроль общественные объединения, объединения юридических лиц в соответствии с законодательством РФ имеют право обжаловать в судебном порядке или в порядке, установленном настоящей главой, в контрольный орган в сфере закупок действия (бездействие) заказчика, уполномоченного органа, уполномоченного учреждения, специализированной организации, комиссии по осуществлению закупок, ее членов, должностных лиц контрактной службы, контрактного управляющего, оператора электронной площадки, если такие действия (бездействие) нарушают права и законные интересы участника закупки (ст. 105)

**Федеральные органы исполнительный власти, уполномоченный для осуществление контроля в сфере закупок по КС: ФАС России, Рособоронзаказ РФ** 

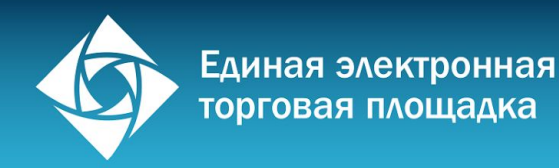

### РНП

**Реестр недобросовестных поставщиков**

Срок хранения информации в РНП – 2 года

**Участники, уклонившиеся от заключения контрактов**

**Поставщики, с которыми контракты расторгнуты по решению суда**

**Односторонний отказ заказчика от исполнения контракта с поставщиком**

**Контрольный орган в течение 10 рабочих дней проверяет сведения и принимает решение о включении/не включении поставщика в РНП**

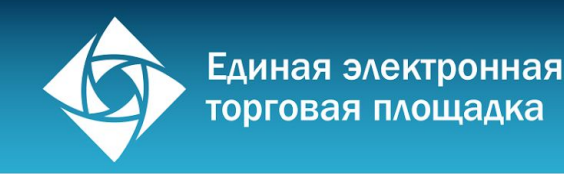

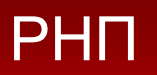

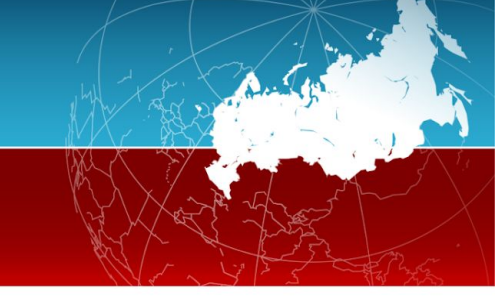

### **Реестр недобросовестных поставщиков содержит информацию:**

- 1. Наименование, фирменное наименование (при наличии), место нахождения (для юридического лица), фамилия, имя, отчество (при наличии), ИНН;
- 2. Фамилии, имена, отчества (при наличии) **учредителей, членов коллегиальных исполнительных органов**, лиц, исполняющих функции **единоличного исполнительного органа** юридических лиц;
- 3. Даты проведения закупки, дата признания закупки несостоявшейся, дата заключения неисполненного или ненадлежащим образом исполненного контракта;
- 4. Объект закупки, цена контракта и срок его исполнения;
- 5. Идентификационный код закупки;
- 6. Основания и дата расторжения контракта в случае его расторжения по решению суда или в случае одностороннего отказа заказчика от исполнения контракта;
- 7. Дата внесения указанной информации в реестр недобросовестных поставщиков.

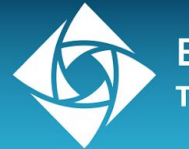

### Статистика участия в торгах

- ▬ Общее кол-во торгов с Вашим участием
- ▬ Общее количество и объем выигранных торгов
- ▬ Среднее число участников в торгах с Вашим участием
- ▬ Среднее количество ценовых предложений и дисконт в аукционах с Вашим участием
- ▬ Средняя продолжительность аукционов с Вашим участием

### Статистика Ключевые показатели площадки Ваша статистика за весь период времени 5 Количество завершенных аукционов с вашим участием: Количество аукционов, в которых вы признаны  $\Omega$ победителем: Сумма аукционов, в которых вы признаны победителем:  $0<sub>py6</sub>$ . Среднее число участников в аукционах с вашим 1,60 участием: Общее время вашего участия в торгах: 0 часов Среднее количество ценовых предложений в аукционах  $\Omega$ с вашим участием: Процент выигрыша в аукционе:  $0%$ Средняя продолжительность аукциона с вашим  $0<sub>4</sub>acos$ участием: 0% Средний дисконт аукционов с вашим участием: Средний дисконт аукционов, в которых вы признаны  $\Omega$ победителем: Общая сумма заключенных вами контрактов:  $0.0<sub>py</sub>6.$ Общие показатели ЭТП  $\overline{4}$ Количество всех предстоящих электронных аукционов: Сумма всех предстоящих электронных аукционов: 23 670 000 руб.  $\overline{4}$ Количество всех проведенных электронных аукционов: 40 000 000 руб. Сумма всех проведенных электронных аукционов:  $\overline{0}$ Средний дисконт, %:

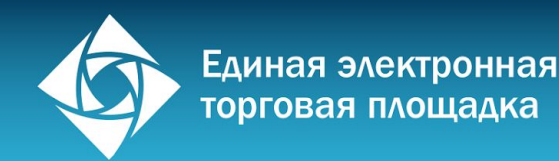

# ОАО «Единая электронная торговая площадка»

# www.roseltorg.ru

## **8-495-276-16-26**

Общие вопросы 24/7: центр поддержки пользователей http://t.roseltorg.ru/cpp/